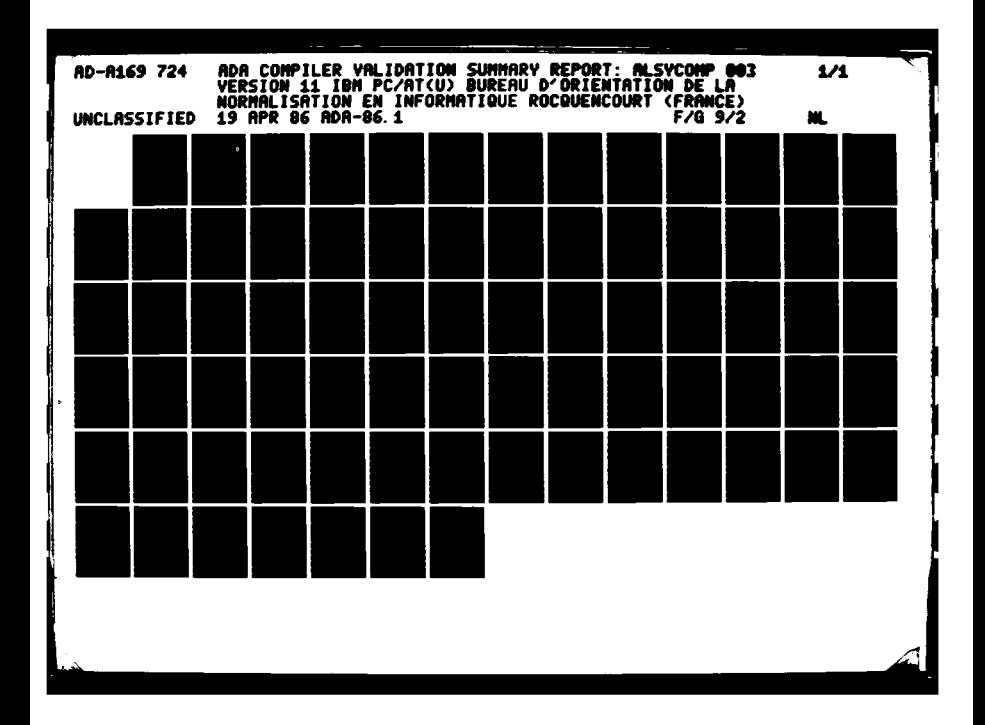

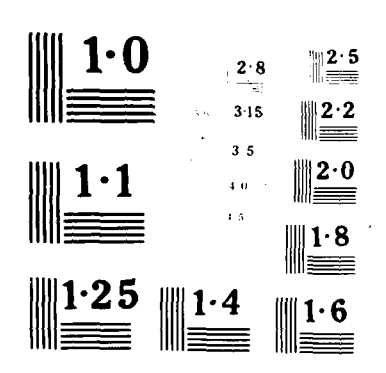

 $\mathcal{L}$  , we have the set of  $\mathcal{L}$  ,  $\mathcal{L}$  ,  $\mathcal$ 

Ź

なんない にっぽん はんじょう こうしょう こうしょう 御とくて こうこう 自由 こうこうこう こくま

Validation Summary Report

**Link State** 

**SAMP** 

Т. -11

 $65/21/86$ 

**ADA 86.1** 

<u> 22 كىلى قىلى 19 كىلا 1</u>

**ALLEY CE** 

<u>. 40 - 400 - 400 400 400 400 600 - 600 - 700 - 700 - 700 </u>

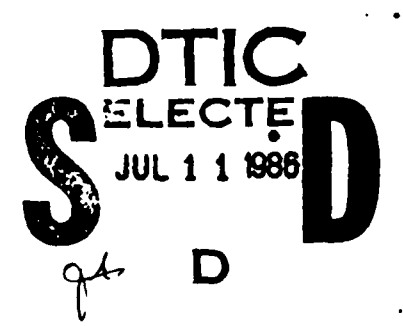

86 20.5

86 7 91

 $020$ 

Ado COMPILER VALIDATION SUMMARY REPORT:

<u>KONGRENANTI KATANG TAHUN 1999 (KATANG PARA</u>

Alsys AlsyCOMP\_003, version 1.1 IBM PC/AT

Completion of On-Site Validation: 19 April 1986

Propored By: **BN1** Donoine de Voiuceau ROCQUENCOURT B.P.105 - 78153 LE CHESNAY CEDEX **FRANCE** 

Prepared For: Ado Joint Program Office United States Department of Defense Washington, D.C.

**RASH** 

AD-A169 724

 $\ddot{\cdot}$ 

HE

Ado is a registered trademark of the United States Government (Ado Joint Program Office)

DISTRIBUTION STATEMENT A Approved for public rilenses Distribution Urlanded

 $-1 -$ 

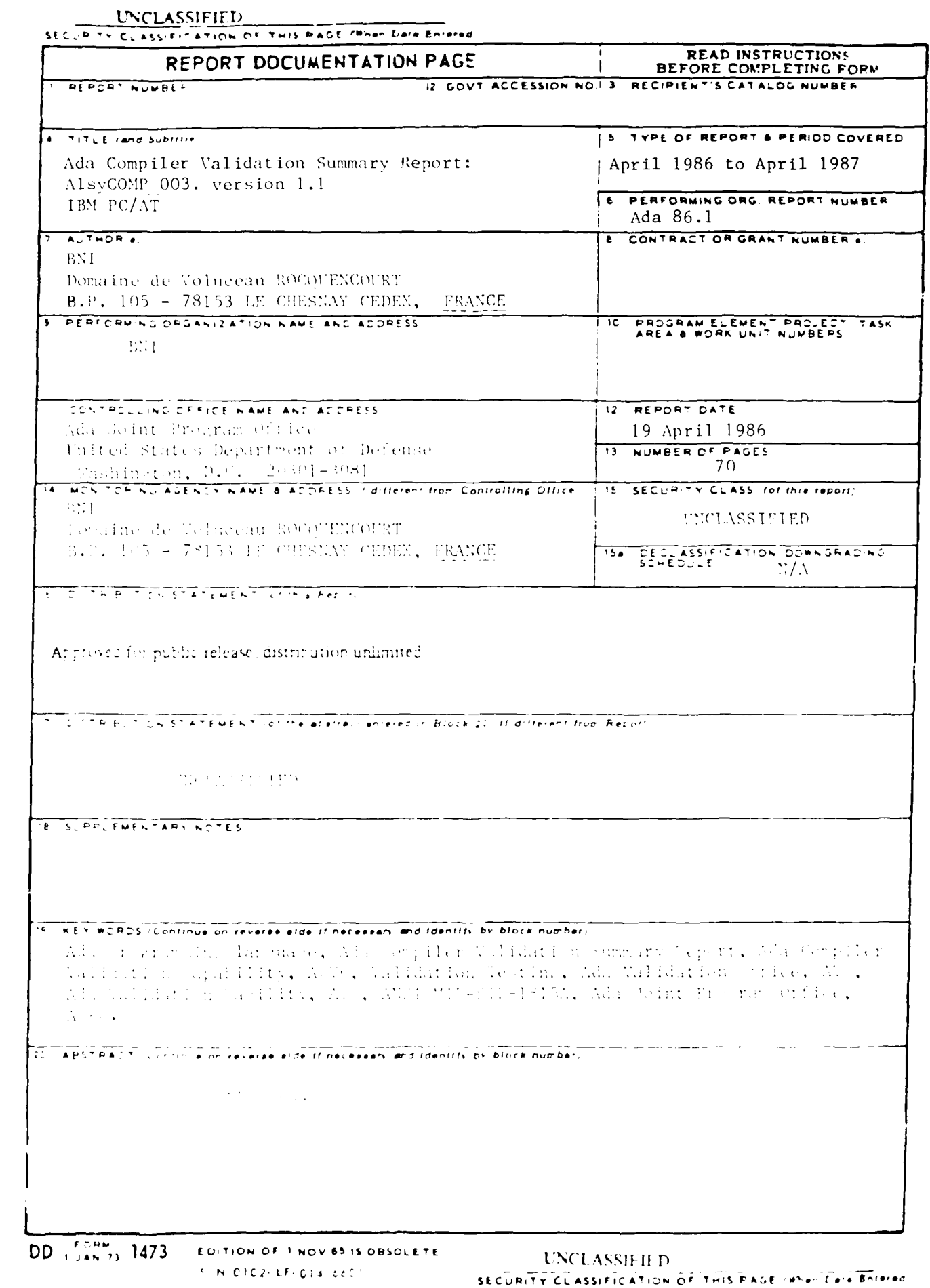

 $\blacksquare$ 

*<u>MARACHAN</u>* 

**CONTRACTOR** 

*Contract Contract* 

÷

r

**I-** INTRODUCTION **1.1- PURPOSE** OF **THIS VALIDATION** S LARY **REPORT ....................... 1-1** 1.2- **USE** OF THIS **VALIDATION SULARY** REPORT **...........................** 1-2 **1.3- REFERENCES ...................................................... 1-3** 1.4- **DEFINITION** OF **TERMS ............................................. 1-3 1.5-- CONFIGURATION ................................................... 1-5 2- TEST RESULTS** 2.1- **ACYC Test Classes...............................................2-1** 2.1.1- **Class A Tests ............................................... 2-3** 2.1.2- **Class A Tests ...............................................** 2-4 **2.1.3- Class C Tests ............................................... 2-5** 2.1.4- **Closs D Tests ...............................................** *2-,* **2.1.5- Closs E** Tests **............................................... 2-7** 2.1.6- **Class** L **Tests ............................................... 2-4 2.1.7-** Support Units ............................................... 2-9 2.2- WITHDRAWN **TESTS** ................................................. **2-9 2.3- INAPPLICABLE TESTS** .............................................. 2-11 2.4- **IM LEMENTATION** CHARACTERISTICS .................................. **2-13** 3- COMILER **ANOMALIES AND NONCONFORMANCES 3.1- ANOMALIES** ....................................................... **3 -1 3.2- NONCONFORMANCES** ................................................. 3- 1 4- **ADDITIONAL TESTING** INFORMATION 4-1- PRE-VALIDATIO **N** .................................................. 4- 1 4 .2- **TEST** S **ITE** ....................................................... 4- 1 4.3- TEST **TAPE** INFORMATIO **N** ........................................... 4-1 4.4- **TESTING LOGISTICS** ............................................... 4-2 5- SUMMARY AND CONCLUSIONS  $Appendix A - COMPLIANCE STATEMENT$ 

Appendix **B - TEST PARAMETERS** 

Appendix **C - Ctkl, 4ANV** SCRIPTS

Appendix **D - TEST NAMING**

Validation Summary Report

05/21/86

AlsyCOMP\_003, version 1.1

**ABSTRACT** 

This Validation Summary Report presents the results and conclusions of testing performed on the AlsyCOMP\_063, version 1.1. Standardized tests serve as input to an Ado compiler, producing results which are evaluated by the validation team. This summary briefly states the highlights of the AlsyCOMP\_003, version 1.1 validation.

On-site testing was performed 18 April 1986 through 19 April 1986 at Alsys ot Lo Celle Scint-Cloud, France under the cuspices of the BNI (AVF), occording to Ado Validation Office policies and procedures. The AleyCOMP\_003, version 1.1 is hosted on IBM PC/AT operating under MS/DOS Version 3.1. The suite of tests known os the Ado Compiler Validation Capability (ACVC), Version 1.7, was used. The ACVC is used to validate conformance of a compiler to ANSI/MIL-STD-1815A Ada. The purpose of testing is to ensure that a compiler properly implements legal language constructs and that it identifies and rejects illegal language constructs. The testing clao identifies behavior that is implementation dependent but permitted by the Ado Standard. Six classes of tests are used. These tests ore designed to perform checks at compile time, at link time, or during execution.

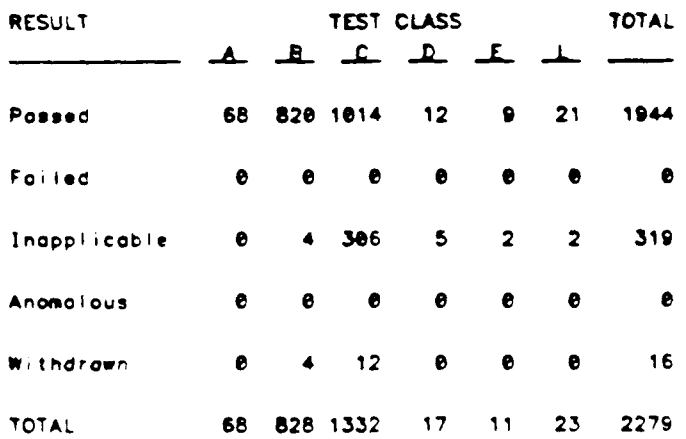

"`∗

The results of validation are summarized in the following table.

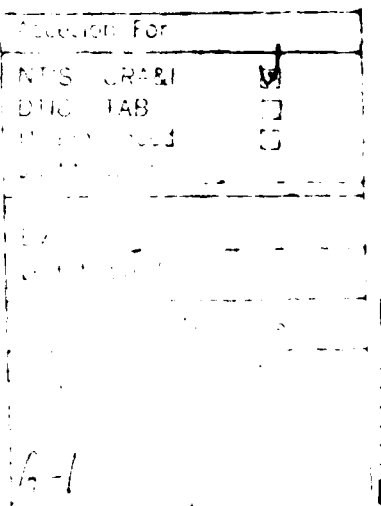

Ado is a registered trademark of the United States Government (Ado upint Program Office)

Validation Summary Report 65/21/86

ומע מנוממממנים הנהגה במקום מעילים לא עד לדילים הדומקים

 $\hat{\textbf{v}}$ 

 $\langle \cdot \rangle$  $\sim 1$ 

بالمنقصص فيستقل والمشارون والمنافي والمتقارب والمتقارب والمستقل والمستقل والمستقل والمستقل والمستقل والمستقل والمستقل

7

 $\bullet$ 

 $\sim 10^{-10}$ 

 $\mathcal{N}$ 

 $\ddot{\phantom{a}}$ 

صلحفه والطائف المتحامل المطالعات والمعادب

<u> 1989 - An American American American A</u>

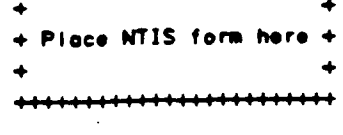

# $05/21/86$

**SALES AND** 

Validation Summary Report

<u>STANDARD STANDARD STANDARD STANDARD STANDARD STANDARD STANDARD STANDARD STANDARD STANDARD STANDARD STANDARD STA</u>

Ado Compiler Validation Summary Report:

**The Contract** 

Compiler nome: AlsyCOMP\_003, version 1.1

Host Computer IBM PC/AT under MS/DOS Version 3.1

فأعصبته والمعاني والمروان والمسائل والمستعار والمراكب والمستعمر والمستعمر والمستعمر والمستعمر والمستعمر

 $\frac{3}{4}$ 

Torget Computer IBM PC/AT under MS/DOS Version 3.1

Testing Completed 19 April 1986 Using ACVC 1.7

This report has been reviewed and approved:

Ada Validation Facility (AVF) BN I Nicolas Malagardis represented by Jacqueline Sidi Domaine de Voluceau ROCQUENCOURT B P 105 - 78153 LE CHESNAY CEDEX FRANCE

tan

Ado Validation Office (AVO) John F. Kramer, Jr. Institute for Defense Analyses Alexandria, VA

Vinginis Lastor

Ado Joint Program Office (AJPO) Virginio L. Castor Director Washington, D.C.

Ado is a registered trademark of the United States Government (Ado Joint Program Office)

TOTAL

■ こくしん いんしん いいこく いい 一 しんしん いっぱん いっぽん アイディア アイディア きょうしん

 $\sqrt{2}$ 

فتحافظ فالعاش والمسابعات والمستحاد والمستقام والمستعاد والمستعار والمستعار والمستعار والمستعار والمستحار والمستحر

the first state of the United States of the United States of the States of the United States and the United States

# **EXECUTIVE SUMMARY**

This Validation Summary Report presents the results and conclusions of testing performed on the AlsyCOMP\_003, version 1.1. Standardized tests serve as input to an Ada compiler, producing results which are evaluated by the validation team. This summary briefly states the highlights of the AlsyCOMP\_003, version 1.1 volidation.

On-site testing was performed 18 April 1986 through 19 April 1986 at Alsys at La Celle Saint-Cloud, France under the auspices of the BNI (AVF), according to Ado Validation Office policies and procedures. The AleyCOMP\_003, version 1.1 is hosted on IBM PC/AT operating under MS/DOS Version 3.1. The suite of tests known as the Ado Compiler Validation Capability (ACVC), Version 1.7, was used. The ACVC is used to validate conformance of a compiler to ANSI/MIL-STD-1815A Ado. The purpose of testing is to ensure that a compiler properly implements legal language constructs and that it identifies and rejects illegal language constructs. The testing clso identifies behavior that is implementation dependent but permitted by the Ado Standard. Six classes of tests are used. These tests are designed to perform checks at compile time, at link time, or during execution.

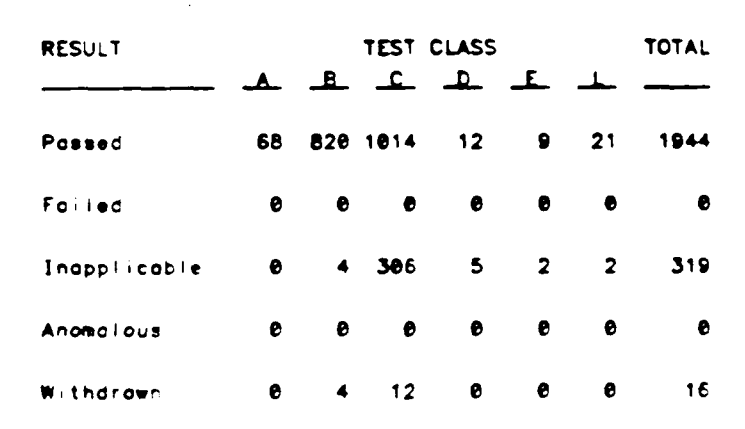

68 828 1332 17 11 23 2279

The results of volidation are summarized in the following table.

Ado is a registered trademark of the United States Government (Ado Joint Program Office)

 $-4 -$ 

AlayCOMP\_003, version 1.1

|<br>|<br>|

**THE REAL PROPERTY** 

 $\sqrt{2}$ 

i.<br>K

<u>in ministra mandalahan meng</u>

65/21/86

فتعتبعت

وكعارف والمتعارف

Validation Summary Report

**The Second State** 

**Contract of the Contract of Contract of Contract of Contract of Contract of Contract of Contract of Contract of** 

**LE CHEVEL** 

Tests found to contain errors were withdrawn from Version 1.7 of the Ado Compiler Validation Capability (ACVC). When validation was completed, the following tests had been withdrawn:

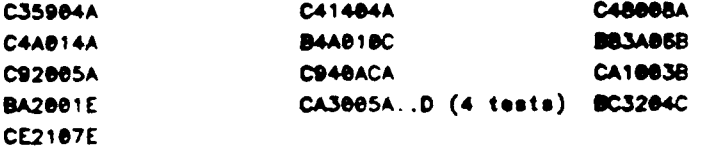

Some tests demonstrate that language features are not supported by an implementation. For this implementation the tests determined the following.

. SHORT\_FLOAT is not supported:

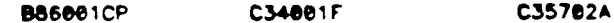

. LONG\_FLOAT is not supported:

C35782B C34801G **B86001CQ** 

. Representation clauses for noncontiguous enumeration representations are not supported:

C55B16

. No other integer type other than INTEGER, SHORT\_INTEGER, AND LONG\_INTEGER is supported:

**B86881DT** 

. The package SYSTEM is used by package TEXT\_IO:

C86001F

. The 'SIZE clouse is not supported

CB7B62A

. The 'STORAGE\_SIZE clouse is not supported

C87862B

The 'SMALL clouse is not supported

C87B62C

. .... **'** N ' C - \*- . \_ **.** - **.] . . .** :w J: **<sup>m</sup> <sup>1</sup>**, , ..

Generic package **bodies can be compiled** in **separate** compilation files, but before **any** corresponding generic instantiation:

# CA2009C BC3205D

Generic subprogram bodies can **be** compiled in. but before any corresponding generic instantiation:

**CA2"9F**

**ANTISTIC LIMITS** 

<u> Experimental de la proprietation de la proprietation de la proprietation de la proprietation de la proprietation de la proprietation de la proprietation de la proprietation de la proprietation de la proprietation de la p</u>

SProgma **INLINE** is not supported for procedures:

LA34A EA304C **CA3e4E**

. Progmo **INLINE** is not supported for functions:

LA3004B EA3004D CA3004F

\* No more than one internal file **con be associated** with **the** some external file, if **one of** the internal files is used for writing

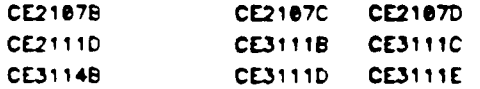

**An external file associated with more** than **one** internal **file** cannot **be** reset for writing:

CE211iH **CE3115A**

An external file associated with more than **one** internal file cannot **be deleted-**

CE2110B

The comhiler's capacity with **respect** to **levels** of loop nesting is at least **17 levels,** but **loss** than **31**

**D55Ae3E..H** (4 tests)

The **Comiler's** capacity **with respect** to the **levels of block nest** ing **is less** than **65.**

D56ee16

The library **tasks were** aborted **when** the main progro **terminated**

**C94 04A C (3 tests)**

فوسكت ستحدثت راستروستي لمستسكر

<u>in de la compa</u>

CAN AN ANY COMPANY AND AN AMERICAN THE ANGLOS AND AREA

**ACYC** Version **1.7 was token on-site via magnetic** tape to **Alsys** at La **Celle** Saint-Cloud. Francs. The tape was **l^aded. end oll tests, except** the withdrawn **tests** and any executable **tests** which **make** use of **a** fleeting point precision greater then SYSTDi.MAXDIGITS. **were** compiled on 1DM **PC/AT. Class A. C. D,** and **E tests were executed** on **IBM PC/AT.**

**On** completion of testing, **all** results **were** analyzed for **failed Close A. C. D,** or **E** programs, and **all Clas B and** L compilation **results** were individually analyzed.

÷

k

 $\sum$ 

**The ACVC.** Version **1.7,** contains **2279 tests of** which 1944 were **applicable** to **Aln)COMP\_003.** version **1.1. No** anomalies **were** found in the testing of this compiler. Testing demonstrated that **all** applicable tests were **passed by** this compiler. The AVF concluded that the results show acceptable complionce to ANSI/MIL-STD-1815A Ado.

**AlsyCOMP\_003,** version **1.1 65/21/86** Validation **Summary Report**

**The Second Street** 

 $\mathcal{L}$ 

<u> המוניקה המשפח המוניקה משפח המוניקה המוניקה במוניקה המוניקה המוניקה המוניקה המוניקה המוניקה המוניקה המוניקה ה</u>

CHAPTER **1**

#### **INTROOUCTION**

The Validatiqn Summary Report describes how **on Ado** compiler conforms to the language standard. This report explains **all** technical **terms used within** and thoroughly reports the **Ado** Compiler Validation Capability **(ACVC) test** results. **Ado** compilers must be written according to the language speclfication **as** given in the ANSI/MIL-STD-1815A Ado. **All** implementation-deflned features must be included for the compiler to conform to the Standard. Following the guidelines of the Standard ensures continuity **between** compilers. That is. the entire Standard must **be** implemented, and nothing can **be** implemented that is not in the Standard.

Even though **all** validated **Ado** compilers conform to the Standard. it must **be** understood that some differences do exist between implementations. **ANSI/MIL-STD-1815A** permits some implementation dependencies. **e.g..** the maximum length of identifiers, the maximum values of integer types. etc. These implementation-dependent features limit the portability of programs between compilers. Other differences between compilers are due to limitations imposed on **a** compiler **by** the operating system and **by** the hardware. **All** of these dependencies **ore** given in the report.

Validation summary reports ore written according to **o** standardized format. Compiler users can. therefore, more easily compare the reports from several compilers when selecting **a** compiler for **a** given **task. The** validation report can be completed mostly from the test results produced during validation testing. Additional testing information is given at the **end** of the report and states problems and details which **ore** unique for **a** specific compiler. The format of the **vol** idation report limits variance between reports, enhances readability of the report, and accelerates report readiness

1.1- PURPOSE OF THIS VALIGATION SUMMARY REPORT

The Validation Commons Applied and merts the results of the testing performed on lidn Adamsures (Peerling was consided ast for the following purposes.

To same the street public to Constructs surprise ity the translat tor frot disk for a set on a stake Administration

والمتعارف والمرابض والمتعارف والمتعارف والمتعارف والمتعارف والمتعارف والمتعارف والمتعارف والمتعارف والمتعارف والمتعارف

7

a

*CONTRACT* 

والمتواطئ والمتواطئ

**I** To identify **any** unsupported language constructs required **by** the **Ado** Standard

To describe the implementation-dependent behavior allowed **by the Ado** Standard

Testing of this compiler **was** conducted under **the supervision of IN1** according to policies and procedures **established by the Ado** Validation Office (AVO). **Testing was** conducted from **18** April **1986** through **19** April **1986** at **Alsys** at **Lo Colls** Saint-Cloud, France.

1.2- USE OF THIS VALIDATION SUMMARY REPORT

Consistent with the national lows of the originating country, the **Ado** Validation Office may make full and free public disclosure of this report. In the United States, this is provided in accordance with the "Freedom of Information Act" (5 **U.S.C. 552).** The results of this validation **apply** only to the computers, operating **systems,** and compiler versions identified in this report.

The organizations represented on the signature page of this report do not represent or warrant that any statement or statements **set** forth in this report **ore** accurate or complete, or that the subject compiler has no nonconformances to the Adc Standard other than those presented. This report is not intended for the purpose **of** publicizing the findings summarized herein.

Ouestions regarding this report or the validation tests should be directed **tc**

> Ado Volidation Office Insttute for Defense Analyses 18el **N** Beouregord Alexandria VA 22311

**cad** tC

**BN:** Domc,ne de Vojuceou ROCQUENCOURT **B P** Je5 **- 78153** LE **CHESNAI CEDEX** rRANCE

المسكان والمسكان والاستخلاص المستقر والمستعرض والمستعرض والمستعرف والمستعرف والمستعرف والمستعرف والمستعرف والمستعرف

**1 .3-** REFERDCES

÷

т

- **\* Reference** Manual for the **Ado** Programing Language, **ANSI/MIL-1D-1815A. Feb 1983.**
- \* Ado Validation Organization **:** Policies and Procedures, **T.W.** Probert, June 1982, The MITRE Corporation MTR-82W00103.
- \* Ado Compiler Validation Capability Implementers' Guide. SofTech, Inc., **Dec** T984.

1.4- DEFINITION OF TERMS

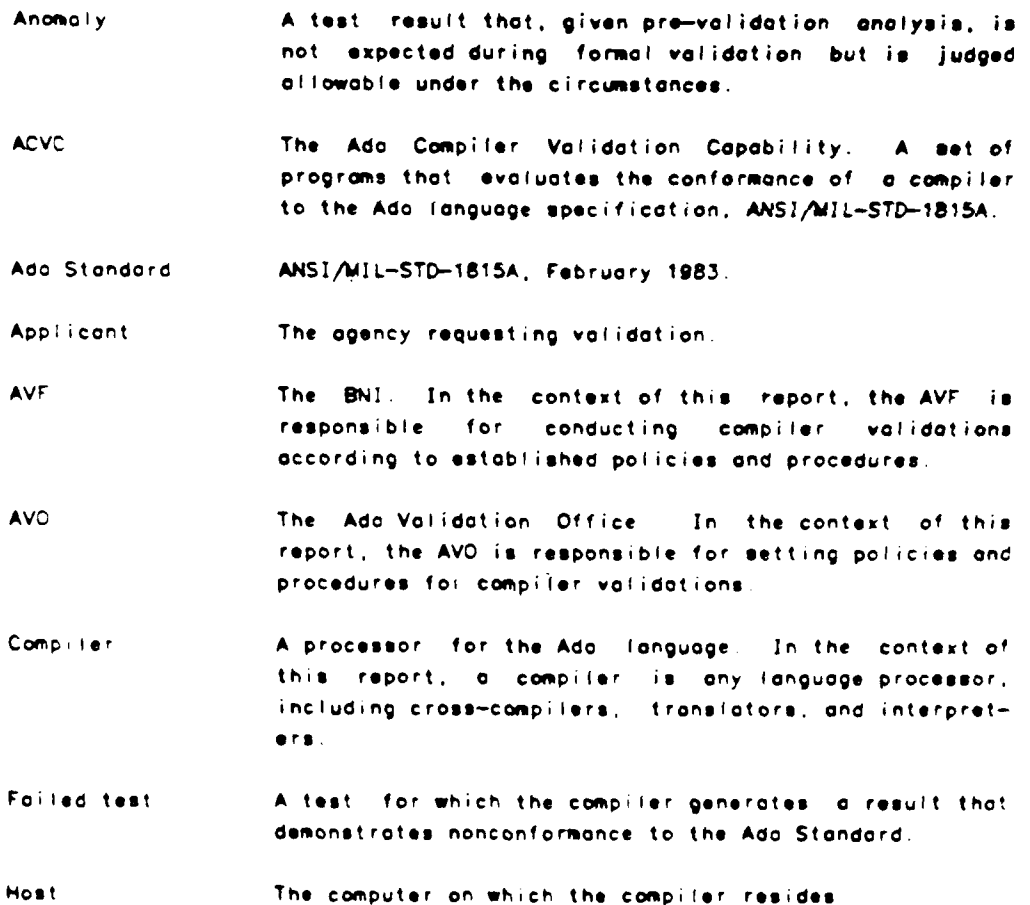

**U**

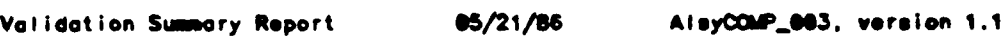

e de la componente de la componente de componente de la componente de la componente de la componente de la compo

وتعارضهما والمعار

 $\frac{1}{4}$ 

أمار والمناسب والمتقارب والمنافس والمنافس والمنافس والمنافس والمنافس والمنافس والمنافس والمنافس والمنافس والمنافس

7

- Inapplicable **test A** test that **uses** features of the language that **<sup>a</sup>** compiler **Is** not required to support or **may** legitimately support **\_in a way** other then the one expected **by** the **test.**
- **Passed** test **A** test for which **a** compiler generates the expected result.

Target The computer for which **a** compiler generates code.

- Test **A** program that evaluates the conformance **of a** compiler to **a** language specification. In the context of this report, the term is **used** to designate a single **ACYC** test. The text of **a** program **may be** the text of one or **more** compilations.
	- Withdroaw test **A** test that has an Invalid test objective, fails to meet its test objective, or contains illegal use of the language.

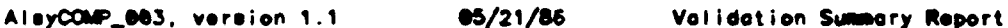

**1.5- CONFIGURATION**

سكنها والمسترجين كمستر

÷

The candidate compilation system for this validation was tested under the configuration:

Compiler: **AloyCOMP\_083,** version **1.1**

Test Suits: **Ado** Compiler Validation Capability. Version **1.7**

Host Computer:

Machine(s): IBM **PC/AT**

Operating System: **MS/DOS** Version **3.1**

**Memory** Size: augmented to 4 Megabytes

Target Computer:

Machine(s): **IBM PC/AT** Operating System: **MS/DOS** Version **3.1 Memory** Size: augmented to 4 Megabytes

Four **1860 PC/A7** with the **above** configuratior were **used** to process **th- ACVC** tests

**-** . **. -** . **. .** . **.**

## CHAPTER 2

**TEST RESULTS**

2.1- **ACVC** Test **Classes**

Conformance to **ANSI/MIL-STD-181SA Is measured** using the **Ado** Compiler Validation Capability **(ACVC).** The **ACVC** contains both **legal** and illegal **Ada** programs structured into six **test classes: A. B. C. D. E.** and L. **Legal** programs **ars** compiled and executed while illegal programs are just compiled. Support packages are used to report the results **of** the **legal** programs. **A** compiler must correctly process each of the **tests** in **the** suite and demonstrate conformance to the **Ado** Standard **by** either meeting the **pass** criteria given for the test or by showing that the **test** is inapplicable to the implementation. Tests that are found to contain errors are withdrawn from the **ACVC.** Detailed test results **are** listed in the Appendix **D.** The results of validation testing **ore** sumwarized in the following table:

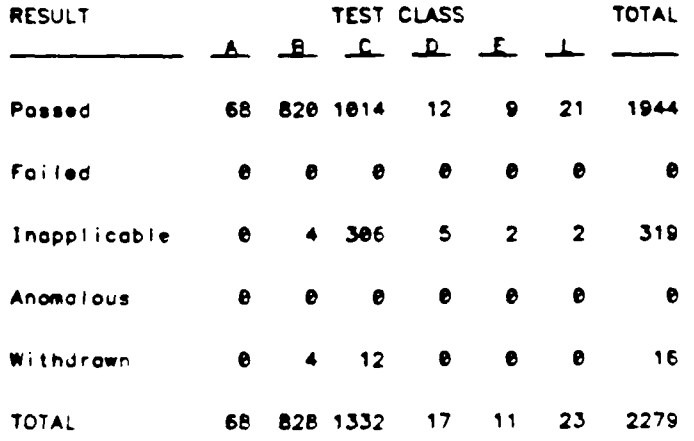

A total **of 195 tests were processed** during this validation attempt. The **16** withdrawn **tests** in Version **1.7 were** not **processed,** nor were **278 Class C tests** that were inapplicable because they use floating point types having digits that **exceed** the maximum value for **the** implementation, **All** other **tests** were **processed.**

Some conventions **ore** followed in **the ACVC** to ensure that the tests are reasonably portable without modification For example, the tests make use **of only** the basic **55** character **net,** contain **lines with a** maximum length of **72** characters, **use** small numeric values, and **place** feature\* that **may** not be

.1

سار وسال وسار واستعمال والدهار المستحدث والمروري

فالمتعاط والمتعاطفات

ستعفف عمقته

f

**|** 

n an A

<u>. Andrews and a strain strain the state</u>

**Bitchin Fillians and AM** 

supported in **separate tests. However. some tests** contain **values** that require **the test** to **be** customized **according** to **implementation-specific** values. **The values used** for this validation **ore** listed in Appendix **S.**

لمكتب والمعارضة

ক

وأترش والمستك والمحالف المراكب

2.1.1- Close A Tests

مكمكمت

ستعف रण

 $\mathbf{r}$ 

 $\cdot$ 

Closs A tests check that legal Ada programs can be successfully compiled and executed. However, no checks are performed during execution to see if the test objective hos been met. For example, a Class A test checks that reserved words of another language (other than those already reserved in the Ado longuage) are not treated as reserved words by an Ado compiler. A Closs A test is passed if no errors are detected at compile time and the program executes to produce a message lindicating that it has passed. If a Class A test cannot be compiled and executed because of its size, then the test is split into a set of smaller subtests that can be processed. Splits were required for 2 tests:

#### **AE2101A AE2101F**

The following table shows that all applicable Class A tests were passed:

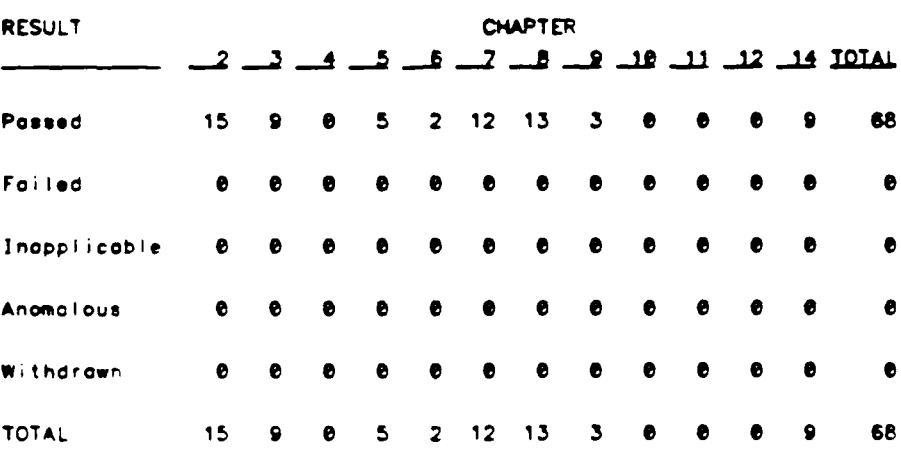

85/21/86

فتستعقف

فتستقص

**The South County of the South County of the South County** 

2.1.2- Closs B Tests

*CONTRACTORY CONTRACTORY* 

ことにしている ことには こうしょう にっぽんかんかん いっぱん いいの あいかん いいいい いいいい いいい にっぽん

7

Ñ, N.

Class B tests check that a compiler detects illegal language usage. Class B tests gre not executable. Each test in this closs is compiled and the resulting compilation listing is examined manually to verify that every syntax or semantic error in the test is detected. A Ciass B test is passed if every lillegal construct that it contains is detected by the complier. If one or more errors are not detected, then a version of the test is created that contains only the undetected errors. The resulting "split" is compiled and examined. The splitting process continues until oll errors are detected by the compiler. Splits were required for 12 tests:

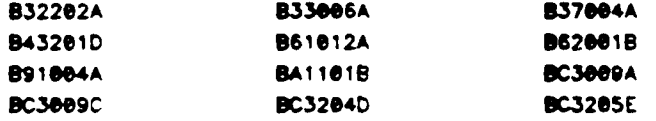

The following table shows that all applicable Class B tests were passed:

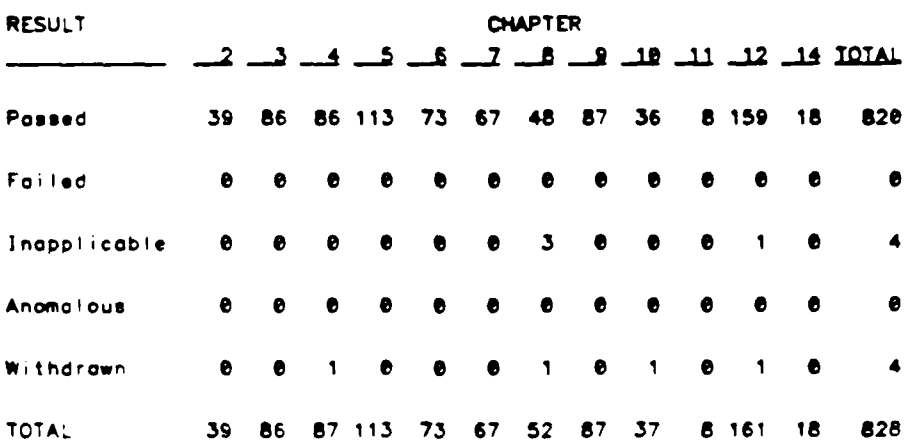

فسير وأستر والمستحدث والمستعمل والمستر والمراد والمستحث والمستحدث والمستحدث والمستحدث والمستحدث والمستحدث والمستحدث

ini ana amin'ny fivondronan-kaominin'i Ger

الأوالي والأنبال

ومستحصونهم

2.1.3- Closs C Tests

تعاصر والمستعار والمسترور

÷

И

'n

Closs C tests check that legal Ada programs can be correctly compiled and executed. Each Class C test is self-checking and produces a PASS/FAIL message indicating the result when it is executed. If a Class C test cannot be compiled because it exceeds the compiler's capacity, then the test is split into smaller subtests until all are compiled and executed. Splits were required for 6 tests:

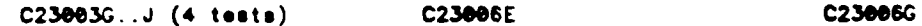

The following table shows that all applicable Class C tests were passed:

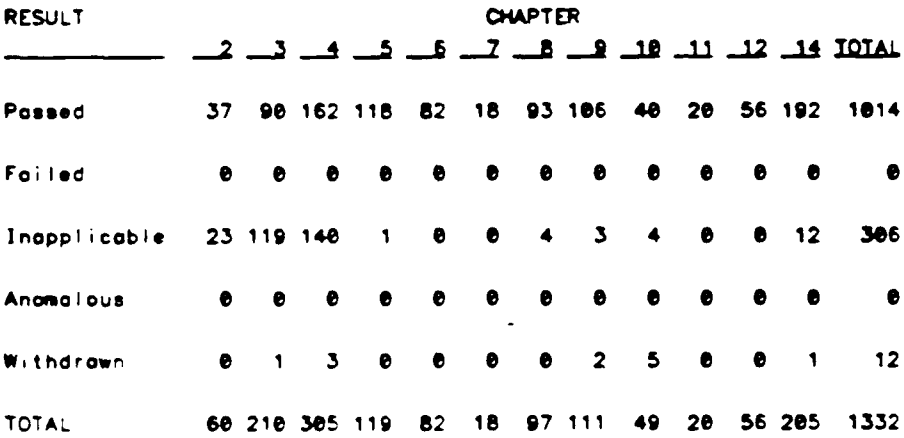

متعاملته فسأساء والمدار

J

2.1.4- Class D Tests

Ŀ.

その他には、「その他には、その他には、その他には、その他には、その他には、その他には、その他には、その他には、その他には、その他には、その他には、その他には、その他には、その他には、その他には、その他

7

 $\mathbf{r}$ 

Я

 $\mathcal{L}_{\mathcal{A}}$ 

فكالمتكام والمالي والمتعارض والمرادح

 $\frac{1}{4}$ 

Class D tests check the compilation and execution capacities of a compiler. Since there are no requirements placed on a compiler by the Ada Standard for the number of identifiers permitted in a compilation, the number of units in a library, the number of nested loops in a subprogram body, and so on, a compiler may refuse to compile a Class D test. Each Class D test is self-checking and produces a PASS/FAIL message indicating the result when it is executed. If a Class D test fails to compile because the capacity of the complier is exceeded, then the test is clossified as inapplicable.

The following table shows that all applicable Class D tests were passed:

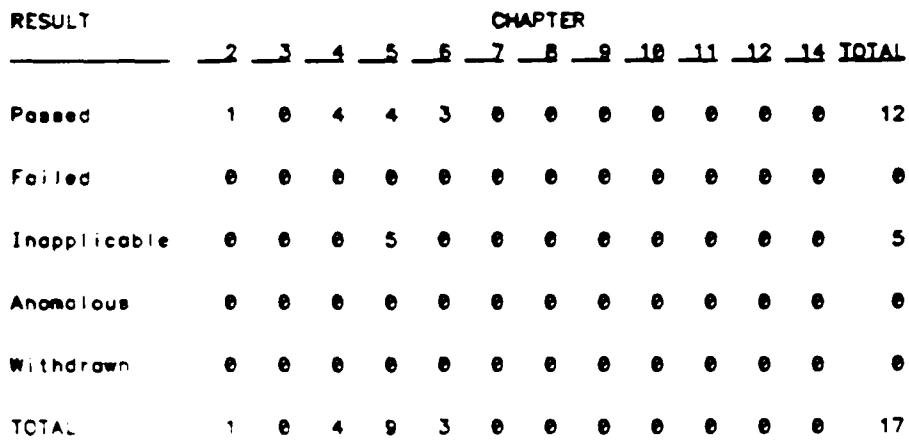

Copocities measured by the Closs D tests are detailed in section 2.4, IMPLEMENTATION CHARACTERISTICS.

*Contract and Address* 

the after affects.

2.1.5- Closs E Tests

<u>ان المستقر المستقر المستقرر المستقرر المستقرر المستقرر المستقرر المستقرر المستقرر المستقرر المستقرر المستقرر ا</u>

 $\frac{1}{2}$ 

Class E tests provide information about the compiler in those areas in which the Ado Standard permits implementations to differ. Each Class E test is executable and produces messages that indicate how the Ade Stendard is interpreted. However, in some cases the Ada Standard permits a compiler to detect a condition either at compile time or at execution time, and thus o Closs E test may correctly fail to execute. A Closs E test is passed if it fails to compile and appropriate error messages are issued, or if it executes properly and produces a message that it has passed. If a Class E test connot be compiled and executed because of its size, then the test is split into a set of smaller subtests that can be processed. No splits were required.

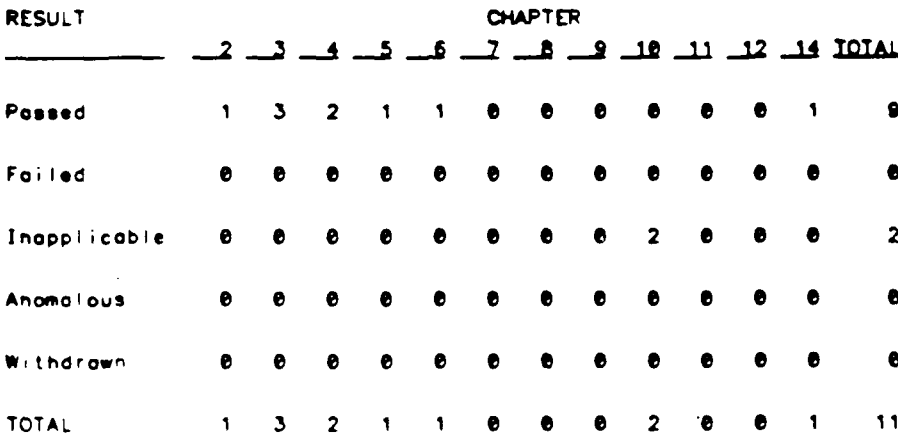

The following table shows that all applicable Class E tests were passed:

Information obtained from the Class E tests is detailed in section 2.4, IMPLEMENTATION CHARACTERISTICS

**TANK** 

ستحدث

أشعبته

والمستحققة

ya ya 73 **WASHINGTON** 

**Political Stations** 

2.1.6- Closs L Tests

والمتعاطف والمستعاب

 $\ddot{\phantom{a}}$ 

<u> Experimental Second Communication of the Communication of the Communication of the Communication of the Communication of the Communication of the Communication of the Communication of the Communication of the Communicati</u>

Z

ł

Class L tests check that incomplete or illegal Ado programs involving multiple, separately compiled units are detected and not allowed to execute. Class L tests are compiled separately and execution is attempted. A Closs L test passes if it is rejected at link time and the test does not execute.

The following table shows that all applicable Class L tests were passed:

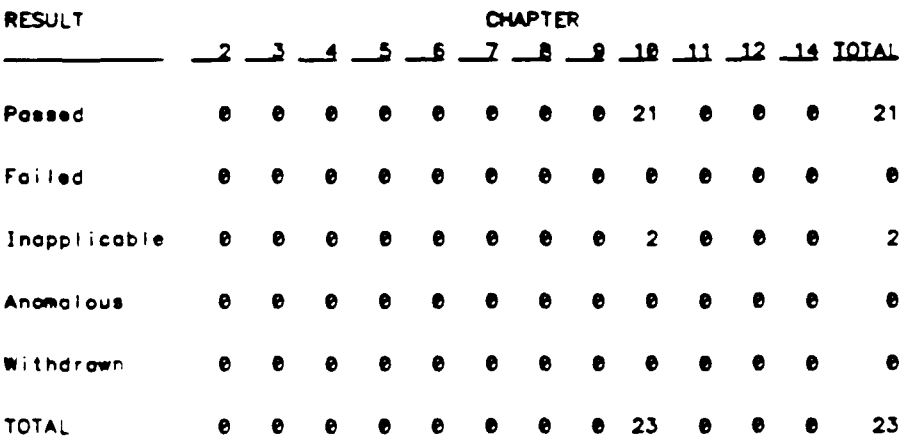

A **IyCOWO13.** version **1.1 05/21/86** Validation Summery Report

تتقلق

ومانتقاض والمتعاون والمتحارق

**2.1.7-** Support Units

فككتب كمستقل كالمستقل المستقل المستحق والمحاربين والمراكب المسترات المراكب المراكب والمحارب والمحارب والمحارب

**Three packages** support the self-checking features of **Class C tests: REPORT. CHECKFILE. and** VARSTRINGS. **The** REPORT **package provides the** mechonism **by which executable tests report results.** It **also provides a set of** identity functions that **are used** to **defeat some compiler** optimization **strategies to cause computations** to **be made by the target computer instead of** the **by** the compiler on the host computer. **The CHECK..FILE package is used** to check the contents of **text files written by some** of the **Class C tests** for Chapter 14 of the **Ado** Standard. The VARSTRINGS package defines types and subprograms for manipulating varying-length character strings. The operation of **these** three **packages** is chocked **by a set** of executable **tests. These** tests produce **mossages** that are **examined** manually to verify that the packages ore operating correctly. **If these** packages **ore** not operating correctly, then validation is not attempted.

**An** applicant is permitted to substitute the **body** of package REPORT with an equivalent **one** if for **some** reason the original version provided **by** the **ACVC** cannot **be executed** on the torget computer. Package REPORT **was** not modified for this validation.

**All** support package specifications and bodies were compiled and **were** demonstrated to **be** operoting correctly.

2.2- **WITHDRAWN TESTS**

Some tests **ore** withdrawn from the **ACVC** because they **do** cot conform to the **Ado** Standard When testing was performed, the fol **lowng 16** tests **hod** beewithdrawn for the reasons indicatvd

**C35904A**

r

Ľ

J

r

r

**MARKAN AND ANN AND ANN AND ANN AND ANN AND ANN AND ANN AND ANN AND ANN AND ANN AND ANN AND ANN AND ANN AND ANN** 

The elaboration of subtype declarations **SFX3 &** SFX4 **may** raise NUMERIC-ERROR vs CONSTRAINT\_ERROR

C41404A The values of **'LAST and 'LENGTH** in the "if" statements frat line 74 to the end **of** the test **ore** in.orrect

C48008A

This test requires that the eveluation of default initial **values** not occur if **or** exception is raised by **on** allocator However, the LWZ **hos** ruled that such **a** requirement is incorrect (A]-4e397)

#### **B4AsIOC:**

The object-declaration In line **18** follows **a** subprogrm body of **the some declarative** port,

#### C4AO14A:

The number declarations in lines **19-22** ore not correct, because **conversions are** not static.

#### **B83AS6B:**

The **Ado** Standards **8.3(17)** and A **I-e330** permit **the label LABENUMERAL of** line **80** to **be** considered **a** homograph of the enumeration literal in line **25.**

#### **C9200SA:**

At line 40, "/=" for type **PACK.BIG\_INT** is not visible without c "use" clause for package PACK.

#### C94eACA:

**7** . **7** . **7** . **7** . **7** . **7** . **7** . **7** . **7** . **7** . **7** . **7** . **7** . **7** . **7** . **7** . **7** . **7** . **7** . **7** . **7** . **7** . **7** . **7** . **7** . **7** . **7** . **7** . **7** . **7** . **7** . **7** . **7** . **7** . **7** . **7** . **7** . This test **assumes** that allocated tosk **TT1** will run prior to the main progrom. and thus assign **SPYNUWB** the value **checked** for **by the** main program; however, such an execution order **is** not required **by** the **Ado** Standard. **so** the **test is erroneous.**

#### CA10e3B:

This **test** requires **all** of the **legal** compilation units **of a** file containing **some** illegal units to be compiled and **executed.** But according to **Al-40255,** such **a** file may **be** rejected **as a** whole.

#### **BA2ee'** E

 $\overline{r}$ 

 $\overline{a}$ 

The **Ado** Standards le.2(5) states that "simple names of **all** subunits that hove the some ancestor. Iibrary unit must be distinct identifiers." This **test checks** for the above condition when **stubs** are declared. but it is not clear that the check must **be** mode **then. as** opposed to when the subunit **is** compiled.

#### cA3eesA **.D:(4 tests)**

There **exists** no valid elaboration order **for these tests.**

#### **BC** 3204-

The file BC3204C4 should contain the body for BC3204C8-as indicated **in** line **25** of **BC32e4C3W**

#### CE2187E

TDAFHhASNAME must **be** given **on** initial value of TRUE

**AlsyCOF..93.** version **1.1 05/21/86** Validation **Suammry** Report

<u>المتداون المستوقف المتوافق المتعارض والمتعارض المستوقف المتوافق المقارعات المستور المتعارض المستور المستحقق المستقدر</u>

**2.3-** INAPPLICABLE **TESTS**

لمستسكلته فيكتففها والمتعلمان والمكافئ والمترجع والرجاح والمواردات

**Some tests use** features **of** the **Ado** language that **the Ado** Standard des not require **a** compiler to support; thus **these tests may be** inapplicable to **a** particular compiler. Others **may depend** on **the** result **of** another **test** that is either inapplicable or withdrawn. **For this** validation attempt. **319** tests **were** inapplicable for the reasons indicated:

**B860e1DT (1 test)**

 $\mathcal{L}$ 

k

المتكف والمحاوي ومسالمه

This **test is** inapplicable **because** this implementation has no predefined *type* other than INTEGER, FLOAT, SHORT\_INTEGER, SHORT\_FLOAT, LONGINTEGER. **LONG-FLOAT** and **DURATION.**

C24113C..Y **C357S5C..Y C35706C.** Y **C357e7C..Y C35788C.. Y C358e2c.** Y C45241C..Y C45321C..Y C45421C..Y C45424C..Y C45521C..Z  $C45621C...Z$  ( $10*23 + 2*24 = 278$  tests) These tests **ore** inapplicable because this implementation limits digits to **6 88680 cp C340el** r **C357e2A (1.3 - 3** tests)

These tests **ore** inapplicable because **this** implementation **does** not support SHORT\_FLOAT

# **B86001CO**

C34001G **C35702E (1.3 - 3** tests) These **tests ore inappl cable** because this implemental ion does not support **LONG\_FLOAT**.

#### **C55816A**

```
C87B62A C (1+3 - 4 tests)
```

```
Those tests are inapplicable because ths imrlioentot or does no!
support representation Clouses
```

```
C86ee'F (I test)
```
This test is inapplicable because pockage SYSTEM is used by TEXT\_IC

```
Validation Summary Report 05/21/86 AlsyCOMP_003. version 1.1
BC32050
CA2009C
CA200OF (1.3 - 3 tests)
    These tests are inapplicable because this implementation does not
    support instantiating missing generic bodies.
CA3ee4E..r
EA3f4C. .D
LA3004A..B (3.2 - 6 tests)
    These tests are inapplicable because this implementation does not
    support progma INLINE. These tests ignore the progma and are
    processed correctly.
CE2107B..D
CE211I8
CE2111D
CE211 1H4
CE.3111B..E
CE31148
CE311SA (3+1+1+1+4+-1+1 - 12 tests)
    These tests are inapplicable because this implementation does not
    support the shoring of external file by several internal files when
    one of the external file is opened for writing.
D55AO3E..M (4 tests)
    These tests are inapplicable because the compiler's capacity with
    respect to 'svels of loop nesting is at least 17 levels.
    bat less than 31.
D56001B
    This test is inapplicable because the compiler's capacity with
    respect to the levels of block nesting is lose than 65.
C94004A..C (3 tests)
    These tests are inapplicable because the library
    tasks were aborted When the main program terminated.
```
المسامون والمستوس ومراد والمستحدث والمسامح المستحدث والمستحير والمستحدث والمحامر والمستحدث والمستحدث والمستحدث والمستحدث

والمرابط والمستوقف والمتقارب والمستور والمستور والمستقر والمستقر والمستقر والمستقر والمستقر والمستقر

**CONTRACTOR** 

7

rs C r **.- -** -**, .** . . **.** *.* ,r. **r 'r** *,.r . .* -*.* . **-** *,* **.** b **:** L **L:**

2.4- **IPLDAEXTATION** CHARACTERISTICS

One **of** the purposes **of** validation is to determine the behavior of **a** compiler in those areas of the **Ada** Standard that permit Implementations to differ. **Class D** and **E tests** specifically check for such Implementation differences. However. inapplicable tests in other **classes also charocter**ize an implementation. This compiler Is characterized **by the** following interpretations **of** the **Ado** Standard:

**No--graphic** characters.

Non-graphic characters **ore** defined in the **ASCII** character **set** but **are** not permitted in **the** texts **of Ado** programs. The compiler correctly recognizes **these characters as illegal** in **Ado** compilations. The characters are printed in **the** output listing.

Capacities.

The compiler correctly **processes** compilations containing loop statements **nested** to at **least 17 levels** (but **less** than **31).** procedures nested to at **least 17 levels** (but **less** than **31). and 723** variables.

\* Universal integer calculations.

**An** implementation is allowed to **reject universal integer** calculations having values that exceed SYSTEM.MAX\_INT. This implementation **does** not **reject** such calculations and **processes** them correctly.

Predefined types.

This implementation supports the predefined types SHORTINTEGER, **INTEGER. LONGINTEGER.** FLOAT **and** DURATION. It does not support **any** other predefined numeric types.

**Bosed** literols.

An implementation **is allowed** to reject **a** based literal with value exceeding **SYSTDI.MAXINT** during compilation or it **say** raise NUMERIC-ERROR during execution. This compiler raises NUMERICERROF during execution

# Validation **Summary** Report 0S/21/S6 **AlsyOO1.0.03.** version **1.1**

<u>भाग कुमान् राष्ट्रपूजना</u>

1999年12月12日 - 1999年12月12日 - 1999年12月12日 - 1999年12月 - 1999年12月 - 1999年12月 - 1999年12月 - 1999年12月 - 199

7

# Array types.

'i- **7** *-7-7.* \_\_\_\_\_\_\_\_

**An** implementation **Is** allowed to raise **NUMIERICI.CtOR** for an array having a **\*LENGTH** that **exceeds STANDARD. INTEGER'LAST** and/or **SYSTEIA.UAXJNT.** When an array type **In** declared with **on** Index range exceeding INTEGER **values** and with **o** component that is **a** null **BOOLEAN** array, this compiler **does not** raise any exception.

When an array type is declared with an index range exceeding SYSTDAI.MAXJNT values and with **a** component that **is** a null **BOOLEAN** array, this compiler raises **NUMERIC\_** RROR.

**A** packed **BOOLEAN** array of length **INTEGERLAST+3** does not raise any exception. **A** pecked two-dimensional **BOOLEAN** array with **INTEGER.\_LAST+3** components does not raise any exception.

NOTE : this compiler does not support pragma PACK.

**A** null array with **one** dimension **of** length exceeding INTEGER'LAST does not raises NUMERIC-ERROR.

In assigning one-dimensional array types, the entire **expres**sion is evaluated before CONSTRAINT\_ERROR is raised when checking whether the expression's subtype **is** compatible with the target's subtype.

In assigring two-dimensional array types, the entire expression is **NOT** evaluated before CONSTRAINT ERROR is raised when checking whether the expression's subtype is compatible with the target's subtype.

#### Discriminated types.

In assigning record types with discriminants, the entire expression is evaluated before CONSTRAINT-ERROR is raised when checking whether the expression's subtype is compatible with the target's subtype.

**An** incompletely declared type with discriminonts **may be** used in an access type definition and constrained either there or in later subtype indications,

#### Aggregates.

When evaluating the choices of **a** multi-dimensionol Oggregote the order in which choices are evaluated and index subtype checks ore **mode** depends upon the aggregate itself.

When evaluating an aggregate containing suboggregotes, **all** choices are evaluated before being checked for identicol bounds

ा के बाद में साथ करने के लिए जो से साथ करने के लिए किया जाता है कि साथ करने के लिए किया जाता है कि साथ करने के<br>जनसंख्या के लिए किया जाता है कि साथ करने के लिए किया जाता है कि साथ करने के लिए किया जाता है कि साथ करने के लि

سكست ستكف

ਾ

. Functions.

**Andrew Control Control Control Control Control Control Control Control Control Control Control Control Control** 

<u> The Second Second Second Second Second Second Second Second Second Second Second Second Second Second Second Second Second Second Second Second Second Second Second Second Second Second Second Second Second Second Second</u>

 $\overline{\prime}$ 

N

The declaration of **a parameterless** function **with the some** profile **as** an enumeration literal In the **ame** imisdiste **scope is** rejected **by** the implementation.

Representation clauses.

**'SMALL** length clauses are not supported.

Enumeration representation clauses **ore** not supported.

**Tasks.**

**A took** object's storage size is not allowed to change after **the took** is activated.

Generics.

When given **a** separately compiled generic declaration, **some** i:logal instontiations. and **a** body, the compiler ignores the body because it is not in the **some** compilation **as** its declaration and it **is** compiled **after the** instontiations. it **issues a warning** for each instantiation, stating that **a** null body is assumed.

Package **CALENDAR.**

TIME\_OF and SPLIT **are** inverses whon **SECONDS is a** non-model **numbe** r.

. Progmos.

Pragmo **INLINE is** not supported for procedures. It is not supported for functions.

Input/output.

Package **SEQUENTIALIO can be instantiated** with unconstrained array types **and** record types with discriminonts. Package DIRECTJO **con be** instantiated with unconstrained array types **and** record **types** with discriminants without **defaults.** However any call to OPEN or CREATE of such instances will raise an exception.

More than one internal file can **be** associated with each external file for sequential **I/C** for reading only An external file associated with more than one internal file cannot **be** deleted.

More than one internal file can be associated with each externol file for direct **I/O** for reading **only An** external file associated with more than one internal file cannot **be deleted**

**Contract Contract Contract Contract Contract Contract Contract Contract Contract Contract Contract Contract Contract Contract Contract Contract Contract Contract Contract Contract Contract Contract Contract Contract Contr** 

فكالمضبغ والمستحرك والمتعارف والمحارث والمستعارف والمرادرات

**More** than one Internal **file** can **be** associated with each external file for text 1/0 for reading only. An external file associated with **more** than **one** internal file cannot **be** deleted.

**An** existing **text** file con **be** opened in OUTFILE **mode. con be** created in OUT\_FILE mode, and can be created in IN\_FILE mode.

Dynamic creation and resetting of **a sequential file is allowed.**

Temporary sequential files ore given **a** name. Temporary direct files are given **a** name. Temporary files given names are not deleted when they are closed.

# **AlayCOIW-03.** version **1.1** 05/21/56 **Vol** idation **Summary** Report

ार अन्य स्वास्थ्य अन्य अन्य स्वास्थ्य स्वास्थ्य स्वास्थ्य स्वास्थ्य स्वास्थ्य स्वास्थ्य स्वास्थ्यस्य स्वास्थ्य

متغنف

**CONTINUES IN THE CAR OF THE CAR OF THE CARD ...** 

# CKAPTIER **3**

### *COILER* **AOMALIES AND NONCONFOdNCES**

**3.1- ANOMALIES**

An anomaly **is a test result** that, given the pre-validotion **analysis. was not** expected during formal validation but which **is judged** allowable **by** the **AVF** and **the** AVO under the circumstances **of the** validation. **No** anomalies **were detected** in this validation attempt.

**3.2- NONCONFORMANCES**

 $\epsilon$ 

**Any** discrepancy **between expected test results** and actual test **results is considered** to **be a** nonconformance No nonconformances **were** detected in **this** voldation attempt

-1

**\*1**

**The Second** ↽

# CHAPTER 4

# **ADDITIONAL TESTING** INFORMATION

## **4.1-** PRE-VALIDATION

Prior to validation, **a** not **of test results** for **ACVC 1.7** produced **by AlsyC:MP\_03,** version **1.1 was** submitted to **ONI by** the applicant for pre-volidation **review.** Analysis of these results demonstrated that the compiler **successfully passed all** applicable **tests.**

4.2- **TEST SITE**

**The Company of the Company of the Company of the Company of the Company of the Company of the Company of the Company of the Company of the Company of the Company of the Company of the Company of the Company of the Company** 

**lests were compiled and executed** at **Alsys** at La **Celle** Saint-Cloud. France.

**4.3-- TEST TAPE** INFORMATION

**A** test tape containing **ACVC** Version **1.7 was** token on-site **by** the validation **teon** This tape contained **all tests** applicable to this validation **as we, as all** tests inapplicable to this validation **except** for any **Class C tests** that require floating-point precision exceeding the moximum value supported **by** the implementation. **Tests** that were withdrawn from **ACVC 1.7** were not **written** to **the** tape. Tests that make **use of values** that **are** specific to an implementation **were** customized **before being written** to **the tape Any spit tests** were **also included on the** test **tape so** that **no** editing of **these** test **files was necessary** when **the** validation **team arrived On-site**

**The** format **of the** test tape **was** the **some as the** ACVC distribution **tapes** The **files were mounted** on **a** VAX. **They were trorlsfered Irom the VAX** by **a1** ETHERNET local area network to four **19W PC/AT**

*Vol* idation Summary **Report 65/21/86 AlyCOMPe3. version** 1.1

the completed of the complete state of the complete state of the complete state of the complete state of the c

4.4- **TESTING** LOGISTICS

تعاشيا والمستحث والمستحث والمستحدث والمستعدد والمستعددة والمستعددة

**CONTRACTOR CONTRACTOR** 

Processing of **the tests was** begun using ommand scripts provided **by Alays.** The text of these scripts are given in Appendix C.

The compiler **supports various** options that control its operation. The compiler **woo tested with** the following option settings.

For **tests** from **cloe C** the following **was used**

**Alays ADA Library Manager Version** 1.00 (c)Copyright **kAsys 1986** NEW (LIBRARY **-> OPTIONS ->** (OVERWRITE **> NO,** TARGET KIND => 1286\_REAL,<br>TASKING => YES) :  $\Rightarrow$  **YES**) $\overline{)}$ ; **COMPILE (SOURCE ,>** LIBRARY **=> "adalib"** DISPLAY => (LIST\_FILE => NO,<br>RECAP => NO. RECAP **">** *NO,* WARNING **->** *NO,* **BANNER >** *NO,* TEXT  $\qquad \qquad \Rightarrow \text{NO},$ <br>DETAIL  $\qquad \qquad \Rightarrow \text{NO},$ DETAIL => NO,<br>ASSEMBLY => NO), **PORMAT**  $\Rightarrow$  (LINE\_LENGTH  $\Rightarrow$  79,<br>**PAGE\_LENGTH**  $\Rightarrow$  45), **PAGE LENGTH > 45), OPTIONS ,>** (ERRORS **"> 999,** LEVEL  $\Rightarrow$  CODE,<br>
CHECKS  $\Rightarrow$  YFS **CHECKS "> YES, STACK CHECK =>** YES, **GENERIC STUBS BIND** (PROGRAM **=> ,** LIBRARY **">** adalib", DISPLAY **->** (BIND MAP **,> NO,** LINK MAP **">** *NO,* **WARNĪNG**<br>UNITS  $\Rightarrow$  **NO**, ELABORATION => NO),<br>
LEVEL => LINK, OPTIONS **=>** (LEVEL **">** LINK, EXECUTION MODE => LIBRARY DEFAULT,<br>OUTPUT\_NAMES => no\_value, **OUTPUT NAMES => no<br>
<b>MAIN STACK => 64, MAIN STACK**  $\qquad \Rightarrow 64$ **<br>
<b>TASK STACK**  $\qquad \Rightarrow 8$ , **TASK STACK => 8,** INITIAL **HEAP** HEAP INCREMENT **-> 64,**<br>STACK TRACE -> YES, **STACK TRACE FAST TIMER** => **NO**,<br>**RUNTIME OPTIONS** => **NO**), RUNTIME OPTIONS **\*> NO)**,<br>INTERFACED \*> (OBJECT\_MODULES \*> no\_value, SEARCHLIBRARIES **-> no-value)); Alsys PC** AT Ada Version 1.00

(C)Copyright **Alsys 1986. All** rights **reserved.**
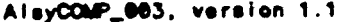

والمحال والمراوح الان المراكبات المترجمة المسكونة المستقلعة المستقلة والموار والمستقلة المستقلة المراكب المستقلا

þ

**PERSONAL PROPERTY** 

ļ.

والمنافذ والمستقل والمتعاون والمستقط للمراد

ł

r

न्त

**DISTURBS** 

**And the Market State of the Second State State State** 

For tests from classes A, B, D, E and L, the following was used:

Alsys ADA Library Manager Version 1.00 (c) Copyright Alsys 1986 NEW (LIBRARY => NOVERWRITE => NO,<br>TARGET\_KIND => I286\_REAL, OPTIONS => (OVERWRITE TASKING  $\Rightarrow$  YZS)  $\overline{)}$  : (SOURCE => ,<br>LIBRARY => "\acvc\adalib", COMPILE (SOURCE  $\Rightarrow$  (LIST FILE  $\Rightarrow$  NO, **DISPLAY RECAP**  $\Rightarrow$  NO.  $\Rightarrow$  YES, **WARNING BANNER**  $\Rightarrow$  YES.  $\Rightarrow$  YES, **TEXT**  $\Rightarrow$  YES, DETAIL  $\Rightarrow$  NO), **ASSEMBLY** => (LINE\_LENGTH<br>PAGE\_LENGTH  $\Rightarrow 79,$ **FORMAT**  $\Rightarrow$  45),  $\Rightarrow 999$ OPTIONS  $\Rightarrow$  (ERRORS LEVEL  $\Rightarrow$  CODE **CHECKS**  $\Rightarrow$  YES, **STACK CHECK**  $\Rightarrow$  YES, GENERIC STUBS  $\Rightarrow NO)$  ) ; -- BIND\_MAP=YES for L TEST ONLY BIND (PROGRAM  $\Rightarrow$  $\Rightarrow$  "\acvc\adalib", LIBRARY => (BIND MAP<br>LINK MAP  $\Rightarrow$  NO. **DISPLAY**  $\Rightarrow$  NO **WARNING**  $\Rightarrow$  YES.  $\Rightarrow$  NO. **UNITS**  $\Rightarrow NO$ **ELABORATION**  $\Rightarrow$  (LEVEL OPTIONS  $\Rightarrow$  LINK **EXECUTION MODE** => LIBRARY DEFAULT, OUTPUT NAMES  $\Rightarrow$  no value, MAIN\_STACK  $\Rightarrow$  64,  $\Rightarrow$  8, TASK STACK INITIAL HEAP<br>HEAP\_INCREMENT  $\Rightarrow 64,$  $Arr 64,$  $\Rightarrow$  YES, STACK TRACE **FAST\_TIMER**  $\Rightarrow$  NO, RUNTIME OPTIONS  $\Rightarrow NO$ . INTERFACED => (OBJECT HODULES => no\_value,  **:** Alsys PC AT Ada Version 1.00

(C) Copyright Alsys 1986. All rights reserved.

<u>یک مال این آیم کا اسکال کا کہ کہ اسکال کے اسکال کے اسکال کر کر کے اسکال کے اسکال کے اسکال کا اسکال کا اسکال</u><br>کا اسکال کا اسکال کا کہ اسکال کا کہا کہ اسکال کا اسکال کا اسکال کر کر کر کر کر اسکال کر اسکال کا اسکال کا اسکا

ومنتقض والمتقارب والمناسب والمستور والمنافر والمنافر والمنافر والمنافر والمنافر والمنافر والمنافر والمنافر والمنافر والمنافر والمنافر والمنافر والمنافر والمنافر والمنافر والمنافر والمنافر والمنافر والمنافر والمنافر والمناف

 $\frac{1}{\ell}$ 

 $\mathbf{I}$ 

المتعارض والمستور والمستعار والمستعار

The first property of the control of

The procedure used for the validation of the **IBM PC/AT** was done on four **machines** linked **by** an E'HERNET network. **An** overview **of** this procedure **follows**

**The** ececution **the validation (or part of it) on machines connected** to **the network, involves the** following

- the directory c:\acvc\cmd must be created by hand on <machine> and the two files INIT VLD. BAT and SV<machine>.BAT have to be manually **transferred there (the first from USERI:[VALIDAT.COMMANDSJ** and the second from **USERI:**[VALID\_AT. <machine>]) using ftp.

**-** invocation of INIT VLD.BAT **set the machine** in **the correct state** and default **directory** and tranfer **the** following batch files

**CREBLG.BAT used** to **create** ftp command file to &end back log files **CRE-BAK.BAT used** to **create** ftp command file to **send back lst** and **res files**

**CRE\_GOd.EAT used** to **create** ftp command **file** to **get chapter specific** .bat files

WAIT **ACK used** to wait for log controls from **VAX** executable to put timestamps in log files

**a** YES file **is** created to redirect **answers** to **DEL**

**these** file are **resident** for the **whoie** validation **process** in **c:** \acvc\cmd.

**-** the actual validation **is** driven **by** the file SV<machine>.BAT when invoked (note that for the **IB. AT** there **is** four files named SVIBM1.BAT to SVIBM4.BAT but only one directory structure **-** IBM  on the VAX).

**-** SV<machine>.BAT first transfer the <chapter> specific batch files from USER1:[VALID\_AT.<machine>.<chapter>.cmd] to c:\acvc\<chapter>. **CRE GCM.AT is used** in this step. the files **are the** following:

VALID <chapter>.BAT drive the validation for this <chapter as follow:

**\*** The necessary directories are **created.** GET\_<chapter>.EAT is then used to download the acvc files for this <chapter> in c:\acvc\<chapter> and the log file of the transfer **is** compared on the VAX. If ok the adaworld script DO\_<chapter>.ADW is invoked in conjunction with **EXECUTE.DAT (except** for B **tests)** to compile, bind, link and **execute the** tests.

\* the .1st and **res** (if any) **files are sent** back to the VAX as well as the adaworld execution log file.

**\*** upon acknowledge from the VAX that **all** transfers **were OF,** the created files and directories **are** deleted and control is given back to SV<machine>.BAT for validation of the next chapter (if any).

AlsyCOMP\_003, version 1.1

ال الكوانية في المناطقة التي تقال المناطقة المناطقة المناطقة المناطقة المناطقة المناطقة المناطقة المناطقة المناطقة<br>المناطقة المناطقة المناطقة المناطقة المناطقة المناطقة المناطقة المناطقة المناطقة المناطقة المناطقة المناط

**i** 

 $\mathbf k$ 

Ш

 $\ddot{\phantom{1}}$ 

 $\bullet$ 

والمستقبل المتواصل والتراسية والتراسية والمراسية والمراسية والمراسية

بالمسابقات تصابر تستعيب

T

<u> DE LA TENTE EL ET ET ET ET ET ET ESTAT DE LA TENTE AL MINISTRO DE LA TENTE DE LA TENTE DE LA TENTE DE LA TEN</u>

The directory structure on the VAX was the following :

cmachine> = {IBM}<br>
<chapter> = {A, B2, B3, B4, B5, B6, B7, B8, B9, BA, BB, BC, BE, C2, C3, C4, C5, C6, C7, C8, C9,<br>
CA, CB, CC, CE, C2, D, E, L)

root directory is: userl: [valid\_at]

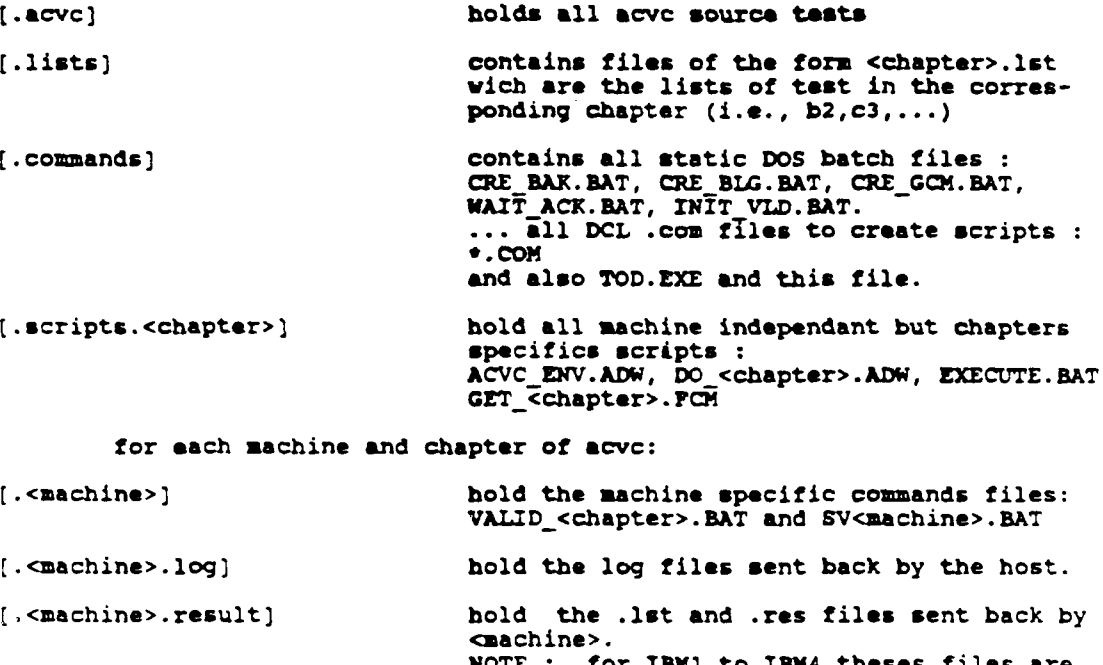

 $NOTE :$ for IBM1 to IBM4 theses files all uploaded in [.IBM.RESULT]. files are

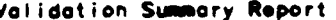

المتغاربان والانتخاب والمتعارف والمتحارث والمتعارف

 $\bullet$ 

the contract of a last of a low in the contract of the

**The** directory structure on **the PC's was the** following

*<u>Digital de la característica de la característica de la característica de la característica de la característica de la característica de la característica de la característica de la característica de la característica d*</u>

root directory is : c:\acvc.

ng p

Subdirectories **are**

Z

 $\mathbf{L}$ 

**|** 

**F** 

F

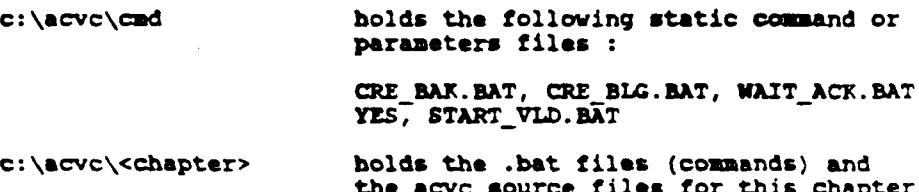

Ŧ

ъ.,

У., ٠.

19. Zu

the acvc source files for this chapter<br>c:\acvc\<chapter>\log holds the resulting log files e:\acvc\<chapter>\lst holds **the** compilation listings c:\acvc\<chapter>\res holds **the exec** results files **(if** any)

نعندعه

「そのことの「そのこと」ということに、「そのこと」ということに、「そのこと」ということに、「そのこと」ということに、「そのこと」ということに、「そのこと」ということに、「そのこと」ということに、「その

7

þ

i<br>F

rana n

У.

المرابط وبالمساعد والمستور والمستعارف

*<u>New York Control Markets (1997)</u>* 

<u>ים מי מעניים מעניין לעי מערך מעניין ו</u>

## CHAPTER **5**

# SLWARY **AND CONCLUSIONS**

The **SNI** identified **1985 of** the **2279** tests in **ACYC** Version **1.7** to **be** processed during the validation **of AloyCCW\_003.** version **1.1.** Excluded **were 278** tests requiring too great a floating-point precision. and the **16** withdrawn tests. 41 tests were determined to **be** inapplicable after they were **processed** The reoining 1944 **tests were passed by** the compiler.

The **BN!** concludes that **these** results demonstrate occeptoble conformance to the **Ado** Standard.  $\bullet$ 

**CONTRACTOR** 

**Company of the Company of the Company of the Company of the Company of the Company of the Company of the Compa** 

**E** 

 $\mathbf 7$ 

c

**AM** 

<u> An Chinese Activity and a chinese and a complete the second</u>

# APPENDIX A

# **COMPLIANCE** STATEMENT

The only allowed implementation dependencies correspond to implementotion-dependent progmas and attributes, to certain mochine-dependent conventions **as** mentioned in Chapter **13 of MIL-S7TD-1815A. and** to certain allowed restrictions on representation **classes. The** implementation-dependent characteristics **of** the **AlsyCOMP\_003.** version **1.1 are** described in the fotlawing sections which discuss topics one through eight **as** stated in Appendix F of the **Ado** Language **Reference** Manuol (ANSI/MIL-STD-1815A)

**(I)** Implomentation-Dependent Progmos

Progmo INTERFACE (languoge\_name, subprogram\_name); Progmo **INTERFACE\_NAME** (subprogram\_name, string\_literal);

(2) Implementetion-Dependent Attributes

**None**

```
THE STATE OF THE STATE OF THE STATE OF THE STATE OF THE STATE OF THE STATE OF THE STATE OF THE STATE OF THE ST
               Volidation Summary Report 05/21/86 AlsyCOMP_003, version 1.1
                    (3) Pockage SYSTEM
                        The apecification for package SYSTEM is
                             package SYSTEM is
                                  type ADDRESS is occess STRING ;
                                  type NAME is (I_80x86) ;
                                  SYSTEM_NAME : constant NAME := 1_80x86 ;
                                  STORAGE_UNIT : constant := B ;
                                  MDIORY\_SIZE : constant := 640 = 1024 ;
                                  - System-Dependent Named Numbers:
                                  MIN_INT : constant := -(2**31) ;
                                  MAX_INT
                                             : constant := 2 \cdot 31 - 1 :
                                  MAX_DIGITS : constant := 6 ;
                                  MAX_MANTISSA : constant := 31 ;
                                  FINE DELTA : constant := 2\frac{3}{2}1.0 E-31 :
                                  TICK
                                             : constant := 1.0 / 18.2 ;
                                  - Other System-Dependent Declorations
                                  subype PRIORITY is INTEGER range 1..10;
                                   \ddotsc
```
end SYSTEM;

 $\mathcal{A}$ 

فتحاصر والمستحق والمتعارض والمتعارض والمتعارض والمستحرات والمتعارض والمستخرات والمستحرات والمستحر والمستحرات

(4) Representation Clause Restrictions

Representation clauses **specify how** the types of the language are to **be mapped** onto the underlying machine. The follawing are restrictions on representation **clauses.**

Address **Clause**

Not supported.

Length Clause

Not supported.

Enumeration **Representation Clause**

Not supported.

Record Representation Clause

Not supported.

## **(5)** Conventions

 $\tilde{ }$ 

**Communication** 

The following conventions are **used for** an implementation-generated **hane** denoting implementation-dependent components.

There are no implementation-generated names.

**(6)** Address Clauses

Adress clauses are not supported

#### **(7)** Unchecked Conversions

The following **ore** restrictions on unchecked conversions. including those depending on the respective **sizes Of** objects of the source **and** target.

Unchecked Conversions **ore** allowed between any types which are implemented on the some physical size

トリトの同時にいいたいたいための 同じい いんだん なんば しいしんいいい いていしょう

**P** 

7

**(8)** Input-Output Packages

The following **are implosentation-dependent characteristics of the** input-output **packages.**

## **SEOUENTIAL\_O** Package

**SEQUETIAL.10 is defined as** specified in the Standard. However SEQUENTIAL.10 is not supported for unconstrained types. **The instantiation Is** accepted, but any **call to** OPEN or CREATE **will raise USEERROR.**

### DIRECT-10 **Package**

DIRECT-10 **is defined as specified in the** Standard with **COUNT** defined **as follows**

type COUNT is range  $0$  .. 2147<sub>-</sub>483<sub>-</sub>647;

However DIRECT-1O is not supported for unconstrained types. The instantiotion is accepted, but **any** call to **OPEN** or CREATE will raise USE\_ERROR.

TEXT\_IO Package

type **COUNT** is range 6 **..** 2\_147\_483\_647 subtype **FIELD** is INTEGER range **0 .. 255**

**LOA- LEVEL-10**

Not supported.

**(9) Package STANDARD**

**type** INTEGER **is** range **-32768..32767** type SHORT\_INTEGER is range -128..127 : type **LONGINTEGER is** range -2\_147\_483\_648..2\_147\_483\_647 ;

- no other predefined integer types

type FLOAT is aigits **6** range **-2f1.111 \_111\_11\_ 111\_1111\_11111111#E127**  $\ldots = 2/11.111\_1111\_1111\_1111\_11111\_11111/1E+127.$ **-** type SHORT-FLOAT is not implemented **-** type **LONGFLOAT** is not implemented

**-** no other predefined floating point types

type DURATION **is delta S66el** range -86-40ee **.** 86- **4e.0.** THE R. P. LEWIS CO., LANSING MICH.

- no predefined types other than those required by the Stendard.

# (10) File Names

والمستقرض والمقامة والمنافر والمستعين والمستقر والمنافر والمنافر والمنافر والمنافر والمنافر والمنافر والمنافرة

and the state of the state of the state of the state of the state of the state of the state of the state of the

File names make no use of conventions except those of the operating system.

### **APPENDIX** B

#### TEST PARAMETERS

Certain tests in the **ACYC make use of** implementation-dependent values, such **as** the maximum length **of** an input line and invalid **file** names. **A** test that **makes** use of such values is identified **by** the extension **.TST** In its file name. Actual values to **be** substituted are identified **by names** that begin with **a** dollar sign. **A** value is substituted for each of these names before the test is run. The values used for this validation are given below.

Name and Meaning **commission** Value

**SUAX\_]N-LEN**

**Little College** 

Maximum input line length' permitted **by** the implementation

**- 255**

**SBIG-ID1**

Identifier of size **MAX\_IN\_LEN** with varying last character.

> x23456789e1234567896123456789e123456789e123456789e12345AAAA **AAAAAAAAAAAAAAAAAA I**

**SBIG\_ID2**

Identifier of size **MAX\_IN\_LEN** with varying lost character.

> x2345678901234567890123456789e123456789e123456789e12345AA **AA AAALAAAAAALAAA**

Volidation Summary Report

05/21/86

<u>الاقادات الاستقلال المائية المائية المائية المائية المائية المائية المائية المائية المائية المائية المائية المائية المائية المائية المائية المائية المائية المائية المائية المائية المائية المائية المائية المائية المائية ا</u>

AlsyCOMP\_003, version 1.1

Name and Meaning

Yalus

\$BIG\_ID3

Identifier of size MAX\_IN\_LEN with varying middle character.

X234567890123456789012345678901234567890123456789012345AAAA AAAAAAAAAAAAAAAAAA

\$BIG\_ID4

Identifier of size MAX\_IN\_LEN

with varying middle character.

X234567890123456789012345678901234567890123456789012345AAAA AAAAAAAAAAAAAAAAAA

SNEG\_BASED\_INT

A bosed integer literal whose highest order non-zero bit folis in the sign bit position of the representation for SYSTEM.MAX\_INT.

84777777777764

\$BIG\_INT\_LIT

An integer literal of volue 298 with enough leading zeroes so that it is MAX\_IN\_LEN characters long

> 000000000000000298

SBIG\_REAL\_LIT

literal that can be  $\blacktriangle$ **real** either of flooting or fixed point type, has value 690.0, and has enough. Teading zeroes to be MAX\_IN\_LEN characters long

> 000000000000069.0E1

AlsyCOMP\_003, version 1.1 05/21/86

<u>ئەماسىسىدە ئاھمىتەت ئەمەملەت ئەمەملەت ئەملەت ئەملەت ئەملەت ئەملەت ئەنەئەت ئەملەت ئەملەت ئەملەت ئەملەت كەندىن كارىت ئاملىق ئەملەت ئەملەت ئ</u>

Validation Summary Report

## None and Magning

. Yalus

# SEXTENDED\_ASCII\_CHARS

A string literal containing all ASCII characters with the printable graphics that are not in the basic 55 Ada character  $get.$ 

## "obcdefghijklanopqrstuvwxyz!\$X?@[\]^'{}~"

## SNON\_ASCII\_CHAR\_TYPE

いいこう いっぽん いいかい しょうかい しょうかい しょうかい しょうかい しょうかい しょうかい しょうかい しょうかい しょうかい しょうかい しょうかい しょうかい しょうかい しょうかい しょうかい しょうかい しょうかい しょうかい

 $\mathcal{L}$ 

ŀ.

i<br>F

```
An enumerated type definition
for a character type whose
literals are the identifier
NON_NULL and all non-ASCII
characters
           with
                  printable
graphics.
```
## (NON\_NULL)

# **SBLANKS** Blanks of length MAX\_IN\_LEN ~ 20

SMAX\_DIGITS

Maximum digits supported for flooting point types.

#### 6

## **SNAME**

A name of a predefined numeric type other than FLOAT, INTEGER, SHORT\_FLOAT, SHORT\_INTEGER, LONG\_INTEGER, LONG\_FLOAT, or DURATION. AleyCOMP\_883 supports no other type, so an arbitrary nome was used.

## LONG\_LONG\_INTEGER

## SINTEGER\_FIRST

The universal integer literal expression whose value is INTEGER FIRST

 $-32768$ 

Validation Summary Report **05/21/86** AlsyCOMP\_003, version 1.1

# None and Meaning

والمتحامل والمستوقف والمتحامل والمستعمل والمستقلان والمرادي والمستعمل والمتحامل

**Yalus** 

# **SINTEGERJ.AST**

ASSOCIATES AND ARRESTS

しかい かいしん いいかい しょうかい しょうかい しょうかい しょうかい しょうかい しょうかい しょうかい しょうかい しょうかい しょうかい しょうかい しょうかい しょうかい しょうかい しょうかい しょうかい しょうかい しょうかい しょうかい しょうかい

יי<br>ז

È, ŀ.

F

The universal Integer literal expression **whose** value is INTEGER'LAST.

# **32767**

SMAX\_INT

**The** universal integer expression **whose value** is **SYSTE.MAX..INT**

# 2147483647

SLESS\_THAN\_DURATION

**A** universal real value that **lies between OI\*ATION'BASE'FIRST** and DURATION'FIRST or any value in the range of DURATION.

# -188\_888.0

SGR EAT ER..THA&DLMAT **I ON A** universal real value that **lies between DURAT1ON\*BASE'LAST** and DURATION'LAST or any value in the range of DURATION.

## 100\_000.0

SLESS\_THAN\_DURATION\_BASE\_FIRST The universal real value that **is** less than DURATION'BASE\*FIRST.

# $-33.554.433.0$

SGREATER\_THAN\_DURATION\_BASE\_LAST The universal real value that is greater than DURATION'BASE'LAST.

# 33\_554\_434 .0

**SCOUNT\_LAST** Value af **COUNT' LAST** in TEXT-10 **package.**

#### 2147483647

**SF1 ELD\_,LAST** Volue of FIELD'LAST in TEXT\_10 package.

**255**

B-4

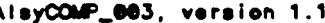

**CARLO LOCAL** 

AlsyCOMP\_003. version 1.1 05/21/86 Validation Summary Report

**A CARD AND RESPECTED THAT AND YOU ARE SHELF REAL ASSESSED.** 

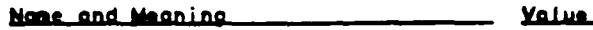

والمستركيان والمتعاونة والمتواطن والمتحال والمتواد والمتحالف والمتحدث والمتحدث والمتحدث والمتحدث والمتحدث والمتحدث

**Contract Contract Contract Contract Contract Contract Contract Contract Contract Contract Contract Contract Contract Contract Contract Contract Contract Contract Contract Contract Contract Contract Contract Contract Contr** 

 $\ddot{\phantom{0}}$ 

 $\rightarrow$ 

**SF I LENkAi\_W I** TILD.\_C4ARS

An illegal external **file** name that either contains invalid characters or is too long.

**xI ] lSf-Y**

v

**]**

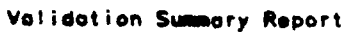

ii<br>C

05/21/86

AlsyCOMP\_003, version 1.1

None and Meaning - Yalua -

SFILE\_NAME\_WITH\_WILD\_CARD\_CHAR

An external file name that either contains a wild card character or is too long.

 $x^2$ 

SILLEGAL\_EXTERNAL\_FILE\_NAME1 Iffegol external file name.

**BAD-CHARACTER+** 

SILLEGAL\_EXTERNAL\_FILE\_NAME2 Itlegal external file names.

MUCH-TOO-LONG-NAME-FOR-A-FILE

Antonio Compositorio

فحنفضضته

فسنحسب والمتحاكم وأعارض وأرمرتهم والراحية والمراحاة

D

F. ARRESTS AND CONTROLLER CONTROLLER

**i** 

**Contract of the State of Street** 

 $\ddot{\phantom{a}}$ 

માં પર પશુપાલન અને અને અને પર પશુપાલન કરવામાં આવેલા કરવામાં આવે છે. આ ગામમાં આવેલા કરવામાં આવે છે. આ ગામમાં આવ

APPENDIX C

# COMMAND SCRIPTS

 $C-1$ 

1999 B

**CONTRACTOR** 

F.

**The Company of the Company of the Company of the Company of the Company of the Company of the Company of the Company of the Company of the Company of the Company of the Company of the Company of the Company of the Company** 

 $\mathbf{r}$ 

Validation~ Susumry Report 65/2 **1 /8 AlsyCOIP..63.** *version* **1.1**

<u>המנחה המשמשים המנחה המנחה המנחה המנחה המנחה המנחה המנחה המנחה המנחה המנחה המנחה המנחה המנחה המנחה המנחה המנחה</u>

```
$! create_scripts.com<br>$!
$! create_scripts.com :
S5!
         S! this file is used to create all the .bat files wich are
$!
         S! machines or chapters specifics.
S!S ml chapters - "cz,b2,b3,b4,b5,b6,b7,bB,c6,ca,"
$ m2_c-hapters - Ocz,bc,b9,ba,bb,be,c4,c7,d,-
$ m3_chapters - Ocz,c9,c2,cS,cS,cc,e,a,"
$ 1.4 chapters = "cz,ce,c3,cb,1,ca,cb,"5! create all the machines dependant files
$!
Sgreate start valid Oibml" ''1ml chapters'"
$@create start valid Rib=2" "'1m2 chapters'"
S~create start valid libm3" "1'm3 chapters'"
Secreate-start-valid Oiba4" "''34 chapters'"
S:5! create all the chapters dependant files by machines
S!
S machine = "ibml, ibm2, ibm3, ibm4, "
Sach_loop:
$E\overline{h} len = f$locate (",", machine)
$ if inch -len .&q. 0 then goto inch_end
S nrt-machine - f~edit (f~extract(0,uch_len,machine),"LOWERCASE")
$ chapters - rf chapters
$chp loop:
$ chp len - locate (",",chapters)
$ if chplen eq. 0 then goto chp end
\frac{1}{2} nxt_chapter - f$edit (f$extract(0,chp_len,chapters), "LOWERCASE")
$ it fnxt machine .nee. "ibml" then qoto crdos
$ write sys~output "create get file for ''nxt chapter'"
S~create get files Ogatellier" "arianes" "'Inxt c-hapter'"
Scrdos:
$ write sys$output "create_main_dos ''nxt_machine' and ''nxt_chapter''<br>$@create_main_dos "''nxt_chapter'" "''nxt_machine'"
**<br>$ chapters - f$edit (f$extract(chp_len+1,f$length(chapters),chapters),
                         "LOWERCASE'
$ goto chp-loop
Schp end:
S write sys$output "end processing for ''nxt_machine'"
$ machine - f$edit (f$extract(mch_len+1,f$length(machine), nachine), -<br>FLOWERCASE<sup>R</sup>)
$ goto mch loop
$mch end:
Sexit
```
 $\ddot{\phantom{a}}$ 

**POSTAGE AND RESERVE AND RESERVED AND RESERVED AND RESERVED AND RESERVED AND RESERVED AND RESERVED AND RESERVED** 

**AIPYCOldP-03. version 1.1 05/21/86** Validation **Sumory Report**

י הוא האינו הוא האינו הוא האינו הוא האינו הוא האינו הוא האינו הוא האינו הוא האינו הוא הוא האינו הוא האינו האינ<br>האינו הוא האינו הוא האינו הוא האינו הוא האינו הוא האינו הוא האינו הוא האינו הוא הוא הוא הוא האינו הוא האינו ה

\$! **create\_get\_files.com :**<br>\$! **\$! dcl** to **create** ftp oomand **file** for transfers from **vax** to pc **\$!** \$ **tranfered files are taken on vax in userl:**[valid\_at.acvc]<br>\$ **and put on pc's in** c:\acvc\<chapter> **S!** and put on **pc's** in **c:\acvc\<chapter>** SI \$1 **pl - user name**  $\begin{array}{ll}\n\dot{\mathbf{s}}: & \dot{\mathbf{p}}\mathbf{2} = \mathbf{p}\mathbf{a}\mathbf{s}\mathbf{s}\mathbf{v}\text{ord} \\
\mathbf{s}: & \mathbf{p}\mathbf{3} = \mathbf{n}\mathbf{a}\mathbf{a}\mathbf{e} \text{ of } \mathbf{0}\n\end{array}$  $\dot{\mathbf{S}}$ !  $\dot{\mathbf{p}}$ **3** = **name** of chapter to **transfer** (i.e., b<sub>2</sub>, c<sub>3</sub>,...)  $S:$ **this dcl script create the file** S! userl:[valid\_at.scripts.<chapter>.jget\_<chapter>.fc=<br>S! S open/write output userl: [valid\_at.scripts.'p3']get\_'p3'.fcm **\$** write output "open bagdad" \$ write output "verbose" **\$** write output "debug" **S** write output "ascii" **\$** write output "user **''pl'** I'p2°" **\$** write output "led c:\acvc\''p3'" \$ write output "cd userl:[valid\_at.acvc]" **\$** open/read/error-inv\_file input userl:[valid at.lists)'p3'.1st Sloop: **\$** read/end of file-finish input record \$ recordl = f\$edit (record, "LOWERCASE") **\$** write output "get ''recordl'" **\$** goto **loop** \$finish: **\$** write output "close" **\$** write output "bye" **\$** close input \$inv file: **\$** close output S exit

*C-3*

٦

₹

المواقف والمستحقق والمستحقق والمستحدث والمتحارث والمتحدث والمتحدث والمتحال والمتحال والمتحال والمتحال والمتحدث

**Community** 

ļ

AlsyCOMP\_003, version 1.1

فأكالمحال كالمحال كالمحالف المائي والمحارض والمحالف والمحارب والمساروح فالمحارث والمحارث والمحارث والمحارث والمحارث

```
S!create_start_valid.com
         dol to start_valid.bat files for each machines
S:
         pl is the machine name (ibn1, ibn2,...)S!p2 is the list of chapter to validate on this machine
S!
s!
S!
         this dol script create the files :
S !
                           userl: [valid_at. 'machine' ]sv'machine'.bat
$ machine = p1$ chapters = p2<br>$ open/write output user1: [valid_at.'machine']sv'machine'.bat
$ write output "echo on"
$ write output "rem "
$ write output "rem file sv''machine'.bat"
$ write output "rem this file is the main control for the validation"
$ write output "rem "
S1$chp_loop:
$ chp len = f$locate (",",chapters)
$ if chp_len .eq. 0 then goto chp_end
$ nxt chapter = f$edit (f$extract[0, chp len, chapters), "LOWERCASE")s!
S write output "rem create the command for ftp and get the .bat files"
$ write output "if EXIST c:\acvc\cmd\done_''nxt_chapter'.txt goto done''nxt_c
hapter<sup>1</sup>"
$ write output "if EXIST c:\acvc\cmd\sted_''nxt chapter'.txt goto sted''nxt c
hapter'"
$ write output "command /c c:\acvc\cmd\cre_gcm ''machine' ''nxt_chapter'"
$ write output "command /c ftp -n < gcm_''nxt_chapter'.fcm"<br>$ write output ":sted''nxt_chapter'"
$ write output "rem start validation for this chapter"
$ write output "command /c c:\acvc\cmd\valid_''nxt_chapter'"
$ write output "rem"
S write output "rem delete the file valid ''nxt_chapter'.bat"<br>S write output "del valid ''nxt_chapter'.bat"<br>S write output "echo done for ''nxt_chapter' > done_''nxt_chapter'.txt"
$ write output "c:\reboot"
$ write output ":done''nxt_chapter'"
$ write output "rem"
\leq$ chapters = f$edit (f$extract(chp_len+1,f$length(chapters), chapters), -
                        "LOWERCASE")
$ goto chp_loop
$chp_end:
$ close output
$ exit
```
 $C-4$ 

والمسابقة والمسابقة

יר מיוחד בין היה היה מיוחד היה מיוחד להוראה להוראה

```
S!create main dos.com :
S!
        dcl to create main dos scripts for validation :
S!S!
        this del script create the files
s!
                         userl: Ivalid-at. machine>. cchapter>].valid_<chapter> .b
S!at<br>s!
        pl is the chapter to validate
S!
S!
        p2 is the type of AT (ibx,...)S!
S!
$ open/write output userl:[valid at. 'p2' )valid_'pl' .bat
\frac{1}{2} wro = "write output"
Swro "echo on"
$ write output "if EXIST c:\acvc\cmd\sted_''nxt_chapter'.txt goto sted''nxt_c
hapter 'A"
$wro "echo started chapter ''P1' at >> c:\acvc\cmd\vldtimes.txt"
$wro "c:\acvc\cmd\tod >> c:\acvc\cmd\vldtimes.txt"
Swro "goto firstime"
Swro ":sted' 'nxt_chapter'A"
Swro "echo restarted chapter ''Fl' at >> c:\acvc\cmd\vldtiues.txct"
Swro "c:\acvc\cmd\tod >> c:\acvc\cmd\vldtimes.txt"
$vro Pod c:\acvc\''Pl'"
Swro "goto restart"
$wro O:firstime"
Swro "rem"
$wro "rem ************ make directories"
\text{Swro "mkdir c: \acvc\\' 'pl' \lA)$wro "mkdir c:\acvc\''pl'\lst"
Swro Pakdir c:\acvc\''pl'\res"
$wro "rem"
Swro "rem ************ receive files"
$wro "echo now receiving chapter ''p1' : >> c:\acvc\cmd\vldtimes.txt"
Swro "c:\acvc\cmd\tod >> c:\acvc\cmd\vldtimes.txt"
Swro "commnand /c ftp -n < c:\acvc\''pl'\get''pl'.fcm > c:\acvc\''p1'\log\g
et_''pl'.log"
$vro "command /c c:\acvc\cmd\cre big ''p2' ''pl' get''fpl'"
Swro "command /c ftp -n < c:\acvc\''pl'\get''pl'.sbc"
Swro "command /c c:\acvc\cmd\wait_ack c:\acvc\''pl'\log\get''lpl'"
Swro "echo started > c:\acvc\cmd\sted_''nxt_chapter'.txt"
Swro "rem"
Swro "rem ************ invoke adaworld"
Siwro "echo starting validation of chapter ''p1' : > c;\acvc\cmd\vldtimes.tct,
$wro "c:\acvc\cud\tod >> c:\acvc\csd\vldtimes.txt"
$wro ":restart"
$wro "ad& i c:\acvc\''pl'\do ''pl'.adw,y
S!wro "ad& i c:\acvc\''pl'\d-o''pl'.adw,y >c:\acvc\''pl'\log\do_''pl'.log"
Sivro "command /c c:\acvc\cmd\cre big ''p2' ''p1' do''1p1'"
Siwro "command /c ftp -n < c:\acvc\''pl'\do ''pl'.sbc"
Swro "rem"
$wro "rem ************ send back listings"
Swro "echo sending back lot for chapter ''p1' : > c:\acvc\cmd\vldtimes.txt"
$wro "c:\acvc\cmd\tod >> c:\acvc\cmd\vldtimes.txt"
Svro "command /c 1. -c lst\'.lst I fyput > list_1.tmp'
$ if f$locate ("ibm",P2) .eq. f$length(P2) then goto notl_ibm
Sw'ro "command /c c:\acvc\cud\cre-bak ibm ''p1' 1st"
$ goto endi not-ibm
$noti_ibm:<br>$wro "command /c c:\acvc\cmd\cre_bak ''p2' ''p1' lst'
Sendi not ibm:
$wro Wcommand /c ftp -n < c:\acvc\''pl'\lst_''pl'.sbc > c:\acvc\''pl'\log\s_l
st ' ' pl '. log'
```
\$wro "command /c c:\acvc\cmd\cre\_blg ''p2' ''pl' s\_lst\_''pl'"

```
Validation~ Summary Report 05/21/86 AlsyCOMP_003. version 1.1
Swro "coxnand /c ftp -n < c:\acvc\1'pl1\as15t'' pl'.sbc"
Swro "command /c c:\acvc\cmd\vait_eck c:\acvc\''pl'\log\s_lst_''pl''
 \frac{1}{2} if P1 .nes. "1" then goto end buy
Swro "rem"
Swro "rem ************* sand back binder maps
Svro "echo sending back bap for chapter '*p1' >> c:\acvc\c~m\vldtimas.txt"
$vro "c: \acvc\omd\tod >> c: \acvc\cad\vldtimes. tzt"
Svro "command /c 15 -c *. bap, f ut > list 1.tmp"
if f~locate (Oibu",P2) eq. fS p (P2) then goto not2jibm
$ goto end2_not_ibm
Snot2 ibm:<br>Swro <sup>#</sup>command /c c:\acvc\cmd\cre_bak ''p2' ''pl' bmp"
Sand2 not ibm:<br>Swro <sup>w</sup>command /c ftp -n < c:\acvc\''p1'\bmp_''p1'.sbc > c:\acvc\''p1'\log\s_b<br>mp ''p1'.log"
$wro "command /c ftp -n < c:\acvc\''pl'\s_bmp_''pl'.sbc'
Swro "command /c c:\acvc\cmd\wait_ack c:\acvc\''pl'\log\s_bmp_''pl'"
$end_bmp:<br>$wro "rem"
$wro "rem ************ send back results"
Swro "echo sending back res for chapter ''p1' : >> c:\acvc\cmd\vldtimes.txt"
Swro "c: \acvc\ond\tod >> C:\acvc\cmd\vldtimes txct1
Swro "command /c ls -c res\*.res | f_put > list_l.tmp"<br>$ if f$locate ("ibm",P2) .eq. f$length(P2) then goto not_ibm
Suro "command /c c:\acvc\cmd\cre bak ibm ''p1' rem"
S goto end not ibm
Snot-ibm:
Svro "command /c c:\acvc\cmd\cre-bak ''p2' ''p1' rem"
Send naot ibm:
Swro mcommand /c ftp -n < c:\acvc\''pl'\ras_''p,'.sbc >c:\acvc\''p1'\log\s~r
es ''1' log10"
Swro "command /c c:\acvc\cmd\cre_blg ''p2' ''p1' s_res_''p1'"
Swro "command /c ftp -n < c:\acvc\''pl'\s_res_''pl<sup>-</sup>.sbc"
Swro "command /c c:\acvc\cmd\wait_sck c:\acvc\''pl'\log\s_res_''pl''
Svro "rem"
Swro "rem ************* clean up files"
Swro "echo cleaning up files for chapter 11P1' : >> c:\ecvc\cmd\vldtines.txt"
Swro "c: \acvc\cmd\tod >> c:\acvc\cmd \vldtimes .txrt"
Swro "cd c:\acvc\cmd"
Swro "if EXIST nodel.ref goto nodelete"
 Swro Odel c:\acvc\''pl'\log\'.* < c:\acvc\cm6'\yes"
 Swro "del c:*-acvc\''pl'\lst\*.* < c:\acvc\csd\yes"
 Swro Odel c:\acvc\''pl'\res\*.* < c:\acvc\cmd,,yes"
Swro "del c:\acvc\''pl'\adalib\*.* < c:\acvc\cmd\yes"
 Swro "rmdir c:\acvc\''pl'\loq'
 Swro "rmdir c:\acvc\''pl'\lst"
Swro "rmdir c:\acvc\''pl'\res"
$wro "rmdir c:\acvc\''pl'\adalib"
Svro "del c:\acvc\''pl'\*.* < c:\acvc\cmd\yes"
Swro "rmdir c:\acvc\''pl'"
Swro ":nodelete"
Svro "echo end of chapter ''P1' : >> c:\acvc\cmd\vldtimes.txt"
Swro "c:\acvc\cmd\tod >> c:\acvc\cmd\vldtinez.txrt"
Swro "rem
$wro "rem send stats about the current state"<br>$wro "echo cd userl:[valid_at.''P2'.log] > file_l.tmp"<br>$wro "echo lcd c:\acvc\cmd" >> file_l.tmp"
Swro "echo put vldtimes.txt >> file_1.tmp"
 Svro "copy c:\hdr.ftc~file l.tnmp4c:\tail.ftc file_2.tap"
Svro Ncommand /c ftp -n < file_2.tmp"
Swro "del file_1.tmp"
Swro "del file_2.tmp"
$ close output
S exit
```
きんきゅうきょうかい きょうきょうきょう きょうしょう きょうしょう しょうしょう いきょうしょう いきょう

F

ŀ.

r. r.<br>r.

 $\overline{\epsilon}$ 

ŗ.

Ŀ

**F** 

**C-6**

**STATE** 

УYР.

57

والمتعالم المتعارضان والمقارح والمراسين والمستور والمساحر

**THE STATE** 

**ARTICLE AND INTERNATIONAL PROPERTY AND INTERNATIONAL PROPERTY.** 

þ

 $\sqrt{ }$ 

ה היה הן קרובה ההיה הם הקרובה לקרובה הקרובה לעירות המקורים להיה הן לקרוב היה היה היה היה המלכה להרובה הלכל האו

```
S!check log.com
$!check log.com :
$!
s!
         this file is used to check transmission logs got from PC's to
$!
         ensure reliable transfers of files.
S!$! machines may be "ibml, ibm2, ibm3, ibm4"
        Do the following for ever
S!
$! for security
$ close input
$ close output
$inf_loop:
\frac{1}{2} mch list = "ibml, ibm2, ibm3, ibm4,"
Such loop:
$ mch len = f$locate (",", mch list)
$ if mch_len .eq. 0 then goto mch_end
$ machine = f$edit (f$extract(0, mch_len, mch_list), "LOWERCASE")
S!$exec_loop:
$ write sys$output "checking ''machine'"
$ set default user1: [valid_at. 'machine'.log]
S frame = f$search("last_log.txt")<br>S if frame = eqs. "" then goto nxt_machine<br>S open/read/error=open_err_input 'fname'
$ read /error=empty_file input sender<br>$ read /error=empty_file input log_prefix
$ read /error=empty_file input chapter
S close input
$ sender = f$edit(sender, "COLIAPSE")$ log_prefix = f$edit(log_prefix, "COLLAPSE")
$ chapter = f$edit(chapter, "COLLAPSE")
$ log_n m := "'log_prefix'.log"
$ref[nm := "''!log[prefix".ref"$ diff/output=home:diff.tmp 'log_nm' 'ref_nm'
$ result = $severity$ if result .ne. 1 then goto bad_transmit
$ write sys$output "good transmission"
$res_name = "i'log_prefix'.ok"$ goto report
$bad_transmit :
$ write sys$output "*** bad transmission ( see ''log_nm' for ''machine') ***"
$ res_name = "i'log_prefix'.bad"sreport:
$ open/write output 'res_name'<br>$ write output "result of checking"
$ close output
$ copy 'res_name ftpdexit.
$ open/write output result.tmp
$ write output "user gatellier arianes"
$ write output "cd c:\acvc\''chapter'\log"
S write output "put ''res_name'"<br>S write output "cd c:\"
$ write output "put ftpdexit."
S write output "quit"
$ close output
$ ftp -v 'sender
commandfile result.tmp
$ delete result.tmp:0
$ delete 'res_name':0
```
Validation Summary Report

L

n

e de la destinación de la constitutiva de la proposición de la constitución de la constitución de la constituc<br>A destinación de la constitución de la constitución de la constitución de la constitución de la constitución

AlsyCOMP\_083, version 1.1

いっきょう ウウンド Ŗ

\$ delete 'fname' \$ delete ftpdexit.;0 \$nxt\_machine: \$ mch\_list = f\$edit (f\$extract(mch\_len+1,f\$length(mch\_list), mch\_list), -<br>"LOWERCASE") \$ goto mch\_loop \$mch\_end: \$ set default user1: [valid at. commands] S write sysSoutput " pausing 20 seconds" \$ wait 00:00:020 \$ goto inf\_loop \$open\_err: \$open/write output home: mail.tmp \$ write output "error opening file in user1: [valid\_at.''machine'.log]" \$ goto resume Sempty\_file:<br>\$ copy 'fname' home:/lo \$ delete 'fname' Sopen/write output home: mail.tmp \$ write output "incomplete/incorrect file in user1: [valid\_at.''machine'.log]" Sresume: \$ write output "filename : ''fname'" \$ write output "\*\*\*\*\* checking was not done" \$ close output \$ mail home: mail.tmp /sub="vld\_report" gatellier \$ goto nxt\_machine

فتشار فيتعارف فسأست فيستعل والمستعل والمستعرف والمستعرف والمستعمر والمراسي والمراسي والمراسي والمراسي والمراسي

**The Second State Control** 

**TANARY SERVICE** 

**The Street Street** 

Ľ

*<u>TANAN DINA</u>* 

**College Date of the Post Accredit company of the Accredit and Charles in the political contract of the College College Political** 

an bainn a bhean an 1980 an 1980 an t-ainm an t-ainm

**rea** init vld.bat rem this<sup>-</sup>file set up the global environnement for validation rem **rem** at **end** of init, **default** directory **is c:\acvc\c:d ram C:** cd c:\acvc\cad **rem** create the validation timestamp file **echo** validation **times >** vldtimet.t3t rem **create the yes** file to **ansvers vhen** deleting **'.' echo** o **> yes** echo **y >> yes** rem create the command file for ftp **echo** open bagdad **>** get init.fc echo verbose >> get\_inIt.fcm echo debug **>> get** init.fcm echo ascii **>>** get init.fcm echo user gatellier arianes **>> get** init.fcm echo cd userl:[valid\_at.commands] <sup>7</sup>>> get\_init.fcm<br>echo get cre\_blg.bat <sup>7</sup>>> get\_init.fcm<br>echo get cre\_gcm.bat *7>* get\_init.fcm<br>echo get cre\_gcm.bat *7>* get\_init.fcm echo get wait ack.bat **>> get** init.fcm echo binary **Proposet** init.fcm echo **get tod.xe >> get** init.fcm echo **get** garbout.exe **>>** getinit.fcm echo close **>> got** init.fcm echo bye **>>** get init.fcm command **/c** ftp -n **< get** init.fcm del getinit.fcm rem create c:\hdr.ftc echo open bagdad **>** c:\hdr.ftc echo verbose **>>** c:\hdr.ftc echo debug **>>** c:\hdr.ftc echo ascii **>>** c:\hdr.ftc echo user gatellier arianes **>>** c:\hdr.ftc rem create c:\tail.ftc echo close **>>** c:\tail.ftc echo bye **>>** c:\tail.ftc

**C-9 i**

والمستعفر كالمعارض والمستعار والمستور

فسنشعث والمتعارف والمعارض والمحارب والمحاربة

 $\mathbf{E}$  , г.

 $\cdot$ 

i.<br>C ŗ.

> $\ddot{\phantom{0}}$ Ī.

 $\gamma$ 

**The Community of the Community of the Community of the Community** 

```
echo on
rem tile ere bak-bat
ran this file create the commnd tile to send bak the res or lot files
ran c:\acvc\[chapter]\(machine]_[chapter].sbc in the current dir.
ren
rem param 2 is the system name (type of at: ibm...)
rem param 2 is the chapter name (b2,c3....)
rem param 3 is the directory name (lst or res or bap)
rem
echo cd userl: [valid_at.tl.result] > f_1.tmp
if \&3 \rightarrow b \not\equiv q oto b\not\equiv bypecho lcd c:\a{z\times1} \rightarrow f_1.tapecho \mathbf{r}em > \mathbf{f}_2.tmp
if EXIST lst<sup>7</sup>b26005a.lst goto spesnd
qoto andbap
spesnd
echo binary >> f -2.tmp
echo cd lst >> f<sup>1</sup>2.1st<br>echo put b26005a.1st >> f<sub>1</sub>2.1st
echo cd .. >> f 2.1st
echo ascii >> f-2.tmp
goto endbmp
bmptyp
echo 1cd c:\acvc\%2 >> f_1.tmp.
endbmp
copy c:\hdr.ftc+f_1.tmp+list_1.tmp+f_2.tmp+c:\tail.ftc c:\acvc\%2\%3_%2.sbc
del f<sub>l</sub>.
del f,2.tmp
de I Ist l.tmp
```
AlsyCOMP\_003, version 1.1 365/21/86 Validation Summary Report

 $\overline{\mathcal{L}}$ 

 $\frac{1}{2}$ 

**P** 

ा प्राप्त पुराण पुराण प्राप्त प्राप्त पुराण पुराण पुराण कारण प्राप्त प्राप्त पुराण पुराण पुराण पुराण प्राप्त प<br>पुराण पुराण पुराण पुराण पुराण पुराण पुराण पुराण पुराण पुराण पुराण पुराण पुराण पुराण पुराण पुराण पुराण पुराण प

**COSES** 

**ATCA TES** 

**CEEEEE** 

**echo** on rem file wait\_ack.bat ram param **I ii** name **of** log file :wait\_ack command /c ftpserv if EXIST **%1.ok goto cmp\_ok** if EXIST %l.bad goto cmpbad ram **\*\*\*\*** wait for file to **be sent** goto wait\_ack :cap bad **echo errors where** found while checking %l.loq on vex **echo prevent deletes >** nodel.ref  $:$  cap  $\overline{\phantom{a}}$  ok echo good acknowledge from bagdad

an an

**IC** 

**A PARTICULAR ANG PARTITON NA PARTICULAR ANG PARTICULAR ANG PARTICULAR ANG PARTICULAR ANG PARTICULAR ANG PARTICULAR ANG PARTICULAR ANG PARTICULAR ANG PARTICULAR ANG PARTICULAR ANG PARTICULAR ANG PARTICULAR ANG PARTICULAR A** 

i.<br>C

Ç

المتعادل

we have not then they had not

echo on .<br>rem file cre\_blg.bat : rem this file create the command file to send bak the log file **re** param **I is** the system **name** (type of **at:** ibm,...) **rem** param 2 is **the** chapter **name** (b2,c3,...) rem param\_3 is the name of log file to send back (without ext.) copy **c:\sIgn\_log.txt last\_log.tx echo t3 >>** last-log.txt echo %2 **>> last** log.t3 t echo cd userl:[valid at.%l.log] **>** file 2.tap echo **led** c:\acvc\%2\log **>>** file 2.tmp echo put 43.log **>>** file 2.tup echo **lcd .. >>** file **2.Ltp** echo put last log.tirt **3>** file 2.tmp copy c:\hdr.ftc+file\_2.tmp+c:\tail.ftc c:\acvc\t2\t3.sbc **del** file\_2.tap

فتستركت فالمتواطئ والمتناقش والمتواطئ والمتعاقلة والمنافذة

J [

**CONTRACTOR** 

ŀ. ļ.

**LA KANTAN TENT** 

**echo** on rem file cre\_gcm.bat :<br>rem this file create the *command fi*le to get all .bat files for a chapter rem paras **1 is the** system nanse (type **of** at: im.. rem param 2 is the chapter **nane (b2,c3...)** ran rem this dos script create the directory and in it the ftp command file:<br>c:\acvc\[chapter]\gcm\_[chapter].bat c: \acvc\[chapter] \gcm\_[chapter] .bat ran ran **create the directory** and **set** it **as default** mkdir **c:\acvc\%2** cd c:\acvc\42 rem<br>rem create the command file for ftp ram<br>ram create the command file for ftp<br>echo cd userl:[valid\_at.%l] > file\_1.tmp echo lcd c:\acvc\cmd **>> file\_1.tmp** echo get valid \$2.bat >> file 1.tmp echo led c:\acVc\\$2 >> file 1.tmp echo  $1cd$   $ct$   $\sqrt{ac\sqrt{c}}$   $\frac{1}{2}$ echo cd userl: [valid\_at.scripts.%2]  $\overline{P}$ > file\_1.tmp echo get do\_%2.adw >> file\_1.tmp echo get execute.bat >> file\_1.tmp echo get acvc\_env.adw >> file\_1.tmp echo get get W2.fcz **>>** file l.tmp copy e:\hdr.fto~file-l.tmp+c:\tail.ftc qcm\_%2.fcm **del** file-ltAmp

<u>ۜٙؖؾؾۼۻۻۻۻػۻػۻػۻػۻػۻػۻػۻػڶػڷػڶػػڵػڵػڷػڷػڷػڷػڷػڷػڷػڶػڟػڶػػڟػػڟػػڟػڞػۻػۻۻػۻۻػۻػۻػۮػػػ</u>

Validation Summary Report 05/21/86 AlsyCCMP\_003, version 1.1

**File :GET-A.FCM**

<u> San Albara (1989) et de la San Albara (1989) et de la San Albara (1989) et de la San Albara (1989) et de la S</u>

7 Ç

**Contract Contract** 

open **bagdad verbose debug scii user** bni **acvcbni led c:\acvc\a** cd user1: [valid\_at.acvc] **got a21001&.ada get a22002a.Sda get a22006b.ada got a26004a.\*exp** get **a29002a.ada** get a29002b.ada get &29002c.ada get a29002d.ada get a29002e.ada get a29002f.ada get &29002g.ada got a29002b.ada get a29002i.ada get a29002j.ada get a2aO31a.ada get &32203b.ada get &32203c.ada get a32203d.ada get a34008b.ada get &38106d.ada get &38106e.ada get &38199a.ada get &38199b.ada get a38199c0.ada get a38199cl.ada get &38199c2.ada get a54b01a.ada get &54b02a.ada get &55bl2a.ada get a55bl3a.ada get &5Sbl4a.ada get a62006d.ada get &63202a.ada get a71002a.ada get a71004a.ada get a72001a.ada get &73001i.ada get a73001j.ada get a74006a.ada get a74105b.ada get **a74106&.ada** get a74106b.ada get a74106c.ada get &742056-ada get a74205f.ada get a83a02a.ada get **&83a02b.ada** get a83aO6a.ada get aS3cOlc.ada get as3cDld.ada get aS3COle.ada get &83cOlf.ada **get** a83cO29.Ada

 $C-14$ 

AlsyCOMP<sub>-003</sub>. version 1.1 05/21/86 Validation Summary Report

**TANK AND** 

المناطق المناطقة المناطقة المناطقة المناطقة<br>المناطقة

**AND AND RESIDENCE** 

**CONTROLLER** 

تتعلمت

**INTERNATIONAL PROPERTY IN THE STATISTICS OF A STATISTICS** 

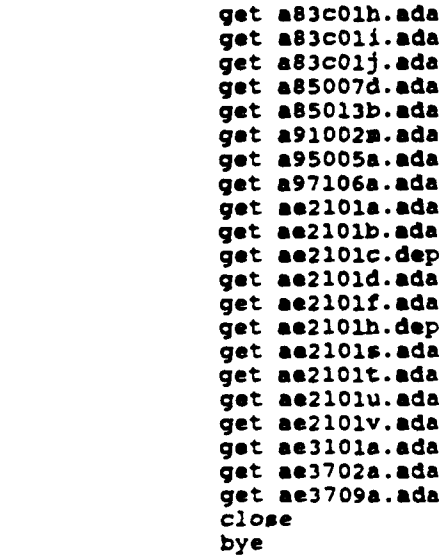

**C- 1 5**

.<br>. . . . . . . . . . . . . . . .

A SAN DE CARACTER DE L'ANCIA DE L'ANCIA DE L'ANCIA DE L'ANCIA DE L'ANCIA DE L'ANCIA DE L'ANCIA DE L'ANCIA DE L<br>L'ANCIA DE L'ANCIA DE L'ANCIA DE L'ANCIA DE L'ANCIA DE L'ANCIA DE L'ANCIA DE L'ANCIA DE L'ANCIA DE L'ANCIA DE

Validation Summary Report 05/21/86 AleyCOMP\_003. version 1.1

File : DO\_A.ADW

المتحافظ والمتوافق والمتحافظ والمتحاف والمتحارب والمحارب

And the contract of the contract of the contract of the contract of the contract of the contract of the contract of

**F** 

 $\sqrt{ }$ 

 $\mathbb{R}^3$ 

i.

 $\mathcal{A}$ 

 $\bar{\beta}$  $\mathbf{r}$ 

M

к. н. C. h.

invoke acvc env-adw, **y** compile a21001a.ada, list-1st\a21001a.lst: bind a21001a<br>system.execute a21001a compile a22002a.ada, list=lst\a22002a.lst<br>bind a22002a system.execute a22002a bind a22006b compile a22006b.ada, list=lst\a22006b.lst<br>bind a22006b system.execute a22006b bind a26004: compile **a26004a.exp**, list=lst\a26004a.lst<br>bind a26004a system.execute a26004a bind a26004& compile a29002a.ada, list=lst\a29002a.lst<br>bind a29002a system.execute a29002a bind a29002& compile a29002b.ada, list=lst\a29002b.lst<br>bind a29002b system.execute a29002b b-ind a29002c compile a29002c.ada, list=lst\a29002c.lst<br>bind a29002c  $\frac{a}{2}$ stem. execute a29002c. bind a29002d<br>|compile a29002d.ada, list=lst\a29002d.lst<br>bind a29002d system.execute a29002d<br>-compile a29002e.ada, list=lst\a29002e.lst<br>bind a29002e  $\frac{1}{2}$  and  $\frac{1}{2}$  and  $\frac{29002e}{2}$ . bind a29002ft a29002ft a29002ft<br>|compile a29002f.ada, list=lst\a29002f.lst<br>bind a29002f system.execute a29002f compile a29002g.ada, list=lst\a29002g.lst<br>bind a29002g  $\frac{1}{2}$ system.execute a29002g. bind a29002<br>|compile a29002h.ada, list=lst\a29002h.lst<br>bind a29002h  $\epsilon$  and  $\epsilon$  and  $\epsilon$  bind a<sup>2</sup>9002i compile a29002i.ada, list=lst\a29002i.lst<br>bind a29002i  $\frac{1}{2}$  . The compile and  $\frac{290021}{2}$  . The compile and  $\frac{290021}{2}$  . The compiles  $\frac{290021}{2}$ bind a29002<br>bin compile a29002j.ada, list=lst\a29002j.lst<br>bind a29002j system.execute a29002j compile a2a031a.ada, list=lst\a2a031a.lst

.<br>An Ainte a Caid a' chomhair a chuid an air an an chuid a

والمستحققة والمستحققة والمتحل والمتحرك والمرادي المتحرك والمرادي والمرادي

L. - 3

**CONTRACTORS** 

٠

**CONTRACTOR** 

 $\mathcal{L}$ 

k

**31A IsyCOhF..83. version 1.1 0/21/86 Validat ion Sumory Report**

bind a2aO3la system.execute a2a031a **compile &32203b. ada, list-lxt\a32203b.lst** bind **a32203b system.exeeute, a32203b** compile a32203c.ada, list-lst\a32203c.lat bind a32203c **system.execute** a32203c compile a32203d.ada, list=lst\a32203d.lst bind a32203d system.execute **a32203d** compile a34008b.ada, list-lst\a34008b. 1st bind a34008b system.execute **a34008b** compile a38106d.ada, list=lst\a38106d.lst bind a38106d system.execute a38106d compile a3SIO6e.ada, list-lst\a38lO6e.lzt bind a38106e **system.execute** a381O6e compile a38199a.ada, list=lst\a38199a.lst bind a38199a system.execute a38199a compile a38199b.ada, list=lst\a38199b.lst bind a38l99b system. execute a38199b compile a38199c0.ada, list-lst\a38199c0.lst compile a38199c1.ada, list-lst\a38l99cl.lst compile a38199c2.ada, list=lst\a38199c2.lst bind a38199clm system.execute a38199clm -compile a54bOla.ada, list-lst\a54bOla.lst bind a54bCla system.execute a54bOla compile a54b02a.ada, list-lst\a54b02a.lst bind a54b02a **system. execute a54b02a** compile a55bl2a.ada, list=lst\a55bl2a.lst bind &55b12a system.execute a55b12a compile a55bl3a.ada, list-lst\a55bI3a.lst bind a55b13a system.execute a55b13a compile **a55b14a.ada, list=lst**\a55bl4a.lst bind aS5bl4a system.execute a55b14a

**TANGER CONTRACTOR** 

The first parties of the first parties

Z

**ie** 

**Property** 

 $\sim$ compile &62006d.ada, list-lst\a62006d.lat bind a62006d system.execute **a62006d** compile a63202a.ada, list=lst\a63202a.lst bind a63202a **system. execute** &63202a compile a71002a.ada, list-lst\&7lOO2a.lat bind a71002a **system.execite** a71OO2a compile  $a71004a.ada, list=lst\a71004a.lst$ bind a71004a system.execute a71004a compile a72001a.ada, list=lst\a72001a.lst bind a72001a **system.executo** a72001a compile a73001i.ada, list-lst\&73001i.lst bind a73001i **system.execute** a73001i compile a73001j.ada, list-lst\a73001J.lst bind **a73O0lj** systax.execute a73001j compile a74006a.ada, list-Ist\&74006&.lst bind a74006a system.execute a74006a compile &74105b.ada, list-lst\a741O5b.lst bind a74105b system-execute **&74105b** compile &74106a.ada, list-lst\a74106a.lst bind a74106a system-execute a74106a compile a74106b.ada, list-lst\&74106b.lst bind a74106b system. execute **&74106b** compile a74106c.ada, list-lst\a74106c.lst bind a74106c system.execute a741O6c compile 674205e.ada, list-Ist\&74205e.1st. bind &74205e system.execute &74205e compile a74205f.ada, list-lst\&74205f.lst bind a74205f system.execute **&74205f** compile &B3ao2a.ada, list-lst\a83a02a.lst bind aB3aO2a system.execute a83a02a

 $C - 1B$ 

-C)

 $\overline{\mathcal{C}}$  $\frac{1}{2}$  $\mathbb{R}$ 

Ĩ.

|<br>|<br>|

M

P.

<u>. A de la de la de la de la de la de la de la de la de la de la de la de la de la de la de la de la de la de la de la de la de la de la de la de la de la de la de la de la de la de la d</u>

**AlSyCOF..003. version 1.1 05/21/86 Validation Siinary Report**

compile a83a02b.ada, list=lst\a83a02b.lst bind **a83a02b system.execiate aS3aO2b** compile a83a06a.ada, list=lst\a83a06a.lst bind **a83aO6a** system.execute a83a06a compile a83cOlc.ada, list-lst\aB3cOlc.lst bind a83cOlC **system.execute** a83cOlc compile a83cOld.ada, list-lst\a83c01d.lst bind a63cold **system.execute** a83cOld compile a83cOle.ada, list=lst\aB3cOle.lst bind aS3cOle system. execute a83cOle compile a83cOlf.ada, list=lst\a83cOlf.lst bind aS3cOlt system.execute a83cOlf compile aB3cOlg.ada, list-lst\a83cOlg.lst bind **aS3cOlg** system. execute a83c01g compile a83c01h.ada, list=1st\a83c01h.lst bind a83c01h system-execute a83cOlh compile aS3cOli.ada, list-lst\a83cOli.Ist bind a83cOli system.execute aB3cOli compile a83c01j.ada, list=1st\a83c01j.1st bind a83c01j system.execute a83c01j compile a85OO7d.ada, list-lst\a85007d.lst bind a85007d system-execute aB5007d compile a85013b.ada, list=lst\a85013b.lst bind **&85013b**  system.execute a85013b compile a91002m.ada, list=lst\a91002m.lst bind a91OO2m system.execute a91002m compile a95005a.ada, list-lst\a95005a.lst bind e95005a system.execute a95005a compile a97106a.ada, list-lst\a97106a.lst bind a97106& system.execute a97106a

Validation Summary Report **05/21/86** AlmyCOMP\_003, version 1.1

الكنفر فيتعارف والمتحال المتحدث والمتحال المتحال المتحدث

**FEE** 

**F** 

7

ŀ

compile ae2101a.ada, list=lst\ae2101a.lst **bind ae2101&** system. execute ee2l0la **compile ae2lOlb.ada, list-lst\a&2l~lb. 1st:** bind **ae2l0lb** system.execute ae2101b compile ae2101c.dep, list=lst\ae2101c.lst bind &e2lOlc system.execute &e2l0lc compile ae2101d.ada, list=lst\ae2101d.lst bind ae2101d **system.execute** &e2lOld compile ae2101f.ada, list=lst\ae2101f.lst bind **ae2101f** system.execute ae2101f compile ae2101h.dep, list=lst\ae2101h.lst bind ae2iOlh system.execute ae2101h compile ae2101s.ada, list=lst\ae2101s.lst bind ae2101s system.execute ae2lOls compile ae2101t.ada, list=lst\ae2101t.lst bind &e2101t system.execute ae2101t compile ae2101u.ada, list=1st\ae2101u.lst bind ae2101u system.execute ae2101u compile ae2101v.ada, list=lst\ae2101v.lst bind ae2l0lv system.execute ae210lv compile ae3101a.ada, list=lst\ae3101a.lst bind ae3l01a system.execute ae3lOla compile ae3702a.ada, list-lst\ae3702a.lst bind ae3702a system.execute ae3702a compile ae3709a.ada, list-lst\ae3709a.Ist bind ae3709a **system.execute 8e3709a**
AleyCOMP\_003, version 1.1 05/21/86 Validation Summary Report

in the theodosical contract of the contract of a straight was associated as a consequent of the contract of the contract of the

File : ACVC\_ENV.ADW

Υ

والمتواطن والمرادي

**The Second Second** 

مكاملة كالمتعامر فالمحامر المسترساء المرارية

default.system stay\_resident=no

default.compile library **w** \acvc\adalib, banner **=** yes, text **- yes,** line~length **- 79,** error **- 999**

default.bind lib=\acvc\adalib

lib.nev \acvc\ad&lib,taxk, overwrite

va kon kon di manjutatan manjutan manjutan manjutan manjutan manjutan manjutan manjutan manjutan manjutan manj

File: EXECUTE.BAT

"大家的人","我们的人","我们的人","我们的人","我们的人","我们的人"。

**CONTRACTOR** 

ŀ

Г

t

 $\sim$ 

 $\lambda$ 

echo on the on<br>ti > res\ti.res<br>erase ti.exe<br>erase ti.lnk **REAL PROPERTY AND REAL PROPERTY AND REAL PROPERTY** 

7

## APPEDIX **D**

## **TEST NAMING**

Each test name indicates the **class** of the test and which test objective in the ACVC Implementers' Guide applies to the test.

Each test has **a** name that identifies the section of the **Ado** Standard addressed **by** the test objective. The name of **a** test is interpreted according to the table below, where the first column indicates the character position in the name and the second column, **the** meoning of that position:

**EM MEANINc**

- **1 Test class: A. B. C. D. E.** L.
- 2 Implementers' Guide chapter number (in hexadecimal).
- **3** Implementers' Guide section number within **a** chapter (in Hexadecimal)
- 4 Implementers' Guide subsectio! number (in hexadecimal)
- **5-6** Implementers' Guide Test Objective number (in decimal)
	- **7** Test sequence letter
	- **B** [Optional] Compilation sequence digit or letter
	- **9** [Optional) Main program designator in the **coe** of a **test** having multiple compilation units.

Characters **8 and 9** are only **present** for **tests** that consist **of several** separately compiled units. **A series** of separately compiled units is counted **as one** test for reporting purposes. The eighth character indicates the order in which the units are to **be** compiled, with unit S being compiled first. The ninth character **is** Only **present** for a file containing **a** main program for a **test** comprising multiple files **and Is** always M

المتستنشد والمستند

<u>1999 - PARTIE BERTHAM BERTH</u>

**A** file name ending with the extension **.TST** indicates that the test depends on one or **more** of the Implementation-dependent parameters listed In Appendix **B. A** file name ending with **.DEP** indicates that the test is not neessearily **applicable** to **all** implementations because It depends upon the support of language features that **a** compiler **may** legally not Implement.

**A** test **may** comprise several separate compilation units contained in two or more files; the names of such files ore Indented under the name of the test. The letter "M" indicates which of these files contains the main procedure."

**END** OF **DOCUMENT**

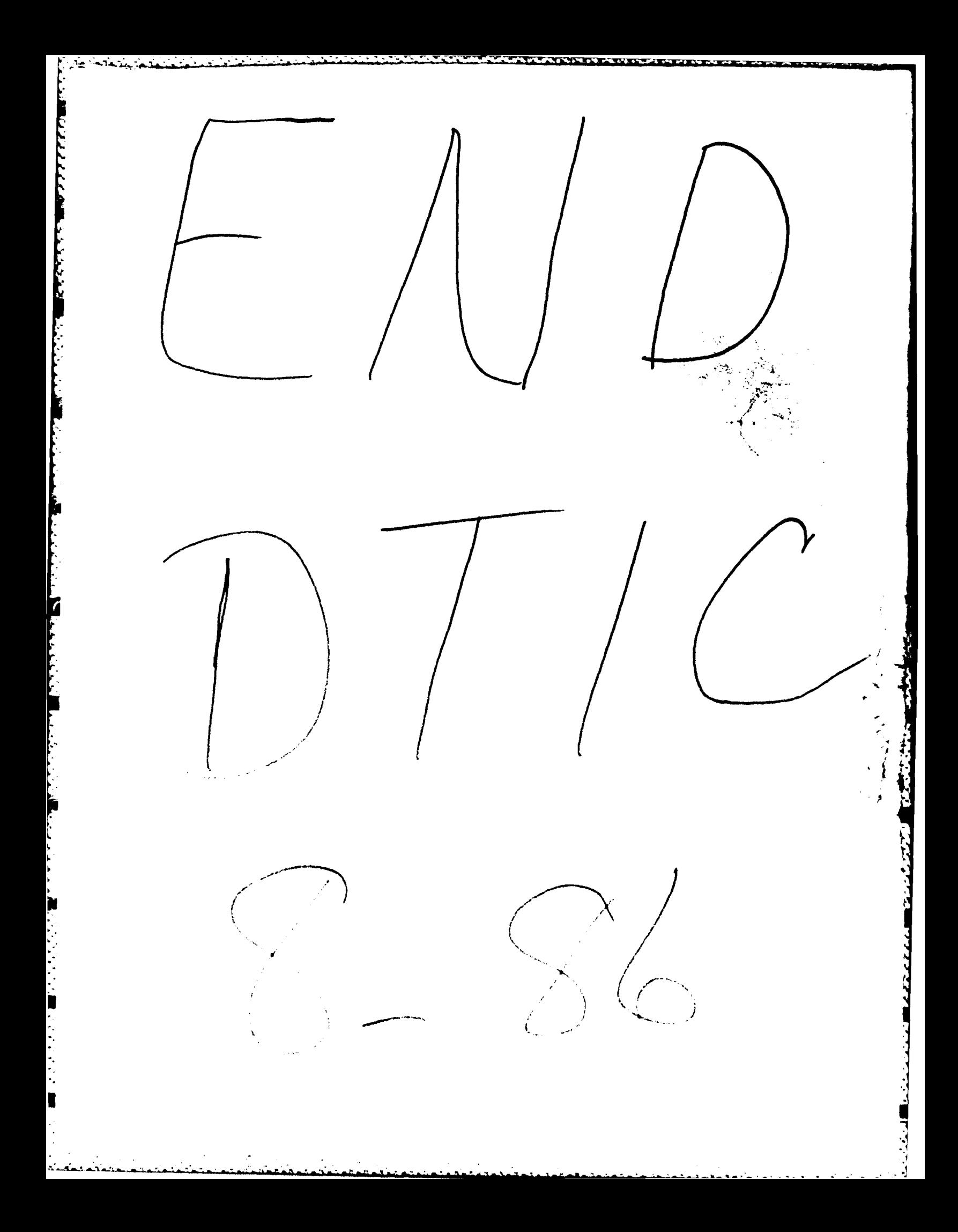